Bank- und finanzwirtschaftliche Abhandlungen Herausgegeben von Prof. Dr. W. Prion, Berlin

 $=$  Neuntes Heft  $=$ 

# **Doppelte Buchfuhrung und Maschinenbetrieb in der Depotabteilung**

Von

Dr. Maria Rasch

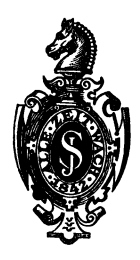

Berlin Verlag von Julius Springer 1927

# ISBN·13: 978·3·642·89123·6 e·ISBN·13: 978·3·642·90979·5 DOl: *10.1007/978·3·642·90979·5*

AlIe Rechte, insbesondere das der Ubersetzung in fremde Sprachen, vorbehalten.

# **Vorwort.**

Vorliegende Arbeit ist im Jahre 1925 im Seminar für Bankwirtschaft an der Universität Köln, das damals noch von Herrn Professor Prion geleitet wurde, entstanden. Sie zerfallt in ihrem urspriinglichen Aufbau in die drei Teile:

I. Organisation der Depotbuchhaltung.

II. Stellung der Depotbuchhaltungsorganisationen in der Litera: tur der Bankbetriebslehre.

III. Zur Frage der doppelten Buchführung in der Depotbuchhaltung.

Da die Arbeit in dieser Ausdehnung 27 Formularzeichnungen und 17 Skizzen (Organisations-, Kontrollzeichnungen) enthielt, mußte wegen der Kostenfrage von der Drucklegung in dieser Form abgesehen werden, so daB hier nur der letzte Teil beriicksichtigt wurde.

Der erste Teil behandelte drei verschiedene Organisationsformen der Depotbuchhaltung:

a) Kreditbank-Handbetrieb.

b) Kreditbank-Maschinenbetrieb.

c) Giro-Effekten-Depot-Handbetrieb.

Diesem Teil Iiegt eine aus dem gleichen Seminar 1924 hervorgegangene Diplomarbeit der Verfasserin "Tresorverwaltung" zugrunde, bei der aber, wie der Titel schon andeutet, die gesamten Arbeitsvorgange, Kontrollen usw. vom Standpunkte des Tresors behandelt wurden, wahrend es hier auf die Buchfiihrung ankam. Das Material für den Handbetrieb in der Kreditbank gab eigene Anschauung aus praktischer Tätigkeit bei einer Kölner Großbank, für den Maschinenbetrieb und das Giro-Effekten-Depot standen mir in der Hauptsache nur Formulare zur Verfiigung, wie sie von den Banken der Kundschaft zugestellt werden. - Die Einteilung der Depotbuchhaltung im zweiten Teil stiitzte sich auf die beiden in der Literatur hauptsächlich hervortretenden Unterschiede - 1. zentral, d. h. die Depotbuchhaltung mit den Depotbiichern bzw. die Biicher der Effektenabteilung überhaupt sind die einzige Kontrollstelle einerseits für den vorhandenen Bestand im Tresor usw. andererseits für die Kunden: 2. dezentral, d. h. die Depotbuchhaltung ist nicht mehr alleinige Kontrollstelle für den Tresor, sie wird selbst noch von einer anderen Abteilung (Kontokorrentbuchhaltung regelmäßig) kontrolliert. --Im dritten Teile der Arbeit führte die Hervorhebung des Grundsatzlichen in der Depotbuchhaltung ohne weiteres zu der Frage, ob

überhaupt in der Depotbuchhaltung die doppelte Buchführung möglich ist. Theoretisch ist diese Frage zu bejahen und nach den angefiihrten Vorteilen auch zu fordem. Inwieweit sich nun praktisch das System der doppelten Buchführung wirksam durchführen läßt, werden erst Versuche im Bankbetrieb selbst' ergeben, ist aber schon in kurzen Umrissen angedeutet worden.

Die vorliegende Arbeit nimmt keineswegs fiir sich in Anspruch, eine Lösung dieser Frage darzustellen; sie soll nur dem Zweck dienen, die ersten Versuche auf diesem Gebiet zu zeigen, um dadurch vielleicht Anregungen zur weiteren Ausgestaltung zu· geben. Dies praktisch auszubauen, ist Sache des Organisators, dem Menschenkraft, Maschinen und Material im Bankbetrieb zur Verfiigung stehen.

Die Arbeit war in ihrem gesamten Aufbau schon Oktober 1925 fertiggestellt. Infolge des verkiirzten Druckes mullte ich, um diesem Teil eine geschlossene Form zu geben, einige Abänderungen vornehmen, die aber nicht das Problem der Arbeit beriihren.

Koln, im Juli 1927.

**Maria Rasch.** 

# **Inhaltsverzeichnis.**

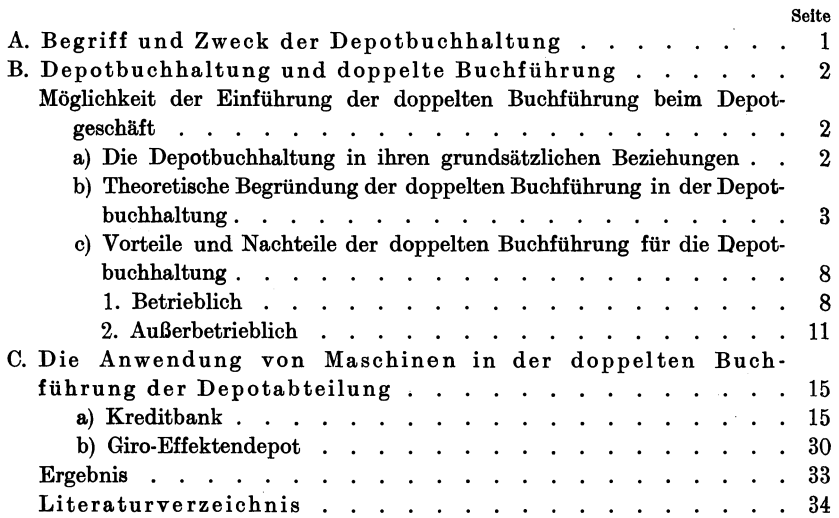

# *A..* **Begriff und Zweek der Depotbuehhaltung.**

Unter Depotbuchhaltung im Bankbetrieb ist diejenige Einrichtung zu verstehen, welche die Aufbewahrungsgeschäfte der Bank - Depotgeschäfte im Sinne des Gesetzes - buchmäßig zu erfassen hat. Diese Aufbewahrungsgeschäfte umfassen neben der Überlassung von Schrankfächern an andere und der Verwahrung verschlossener Depots fiir andere hauptsachlich die Aufbewahrung und Verwaltung von Effekten. Die Bankbetriebe haben mit der Depotbuchhaltung einer gesetzlichen Pflicht zu geniigen, die ihr in § 1 des Bankdepotgesetzes vorschreibt, neben der Aufbewahrung der Werte unter äußerlich erkennbarer Bezeichnung jedes Hinterlegers oder Verpfanders "ein Handelsbuch zu führen, in welches die Wertpapiere jedes Hinterlegers oder Verpfanders nach Gattung und Nennwert der Stiicke einzutragen sind". Die Organisation der Depotbuchhaltung jedes Bankbetriebes trägt also laut Gesetzesvorschrift - so individuell sie auch sonst sein mag - ein charakteristisches Merkmal: das Depotbuch als Handelsbuch.

Wie und nach welchen Belegen das Depotbuch gefiihrt wird, steht im Belieben der einzelnen Bank und richtet sich danach, ob die Depotbuchhaltung eine Unterabteilung der Effektenabteilung, wie es bei den Kreditbanken zu sein pflegt, oder Hauptabteilung ist, wie bei einem Giro-Effektendepot. Es besteht in allen Fallen das Depotbuch, das, zumeist staffelformig gefiihrt, bei der Teilung in Personenund Sachdepotbuch zwar die gleichen Bestände enthält, die Bank aber nach zwei Gesichtspunkten orientiert, nach ihren rechtlichen Verpflichtungen und nach ihren konkreten Bestanden. Beide Depotbücher erfassen außer den im eigenen Banktresor verwahrten Werten auch die außerhalb der Bank ruhenden Depotbestände der Kunden, sei es bei der iibergeordneten Zentrale oder bei einer befreundeten Bank eines anderen Borsenplatzes oder bei dem Giro-Effektendepot. Dadurch steht die Depotbuchhaltung in einem Kontrollverhaltnis betreffs Aufbewahrung und Verwaltung einerseits zu den Deponenten, andererseits zu den Depotlagerstatten. Die Depotbuchhaltung dient also einem doppelten Zweck:

Rasch, Depotbuchhaltung. 1

1. Sie solI die dem Betriebe yom Gesetzgeber auferlegten Verpflichtungen erfiillen.

2. Sie soIl innerbetrieblichen KontrollmaBnahmen dienen.

# **B. Depotbuchhaltung und doppelte Buchführung.**

# **Moglichkeit der Einfiihrung der doppelten Buchfiihrung**  beim Depotgeschäft.

a) Die Depotbuchhaltung in ihren grundsätzlichen Beziehungen.

Die Buchungen in der Depotbuchhaltung sind dank der geschichtlichen Tradition, die dann ihren Niederschlag in Rechtsvorschriften gefunden hat, auf Mengenverrechnung aufgebaut, da die Nominalbetrage einheitliche Mengenbezeichnungen darstellen. Aus den Buchungen solI ausdriicklich die Menge, nicht der Wert des Depots ersichtlich sein; denn es handelt sich um sichtbare Gegenstände, bei denen ein großer Anreiz zu Veruntreuungen gegeben ist. Infolgedessen kann auch nur die Menge - in ihrer einheitlichen Bezeichnung etwas Unveränderliches - Kontrollmöglichkeit sein, nicht der Wert, der durch auBere Umstande beeinfluBt und verändert wird. Die Depotbuchungen sind - was die Kundenbestände anbetrifft  $-$  Kontrollbuchungen und bezwecken eine Aufschreibung der nominalen Veränderungen der bei der Bank hinterlegten Wertpapierbestande der einzelnen Kunden (Sachdepotbuch) und eine gleichfalls nominale Aufstellung dieser fremden Vermogensteile (personendepotbuch). Diese mengenmaBigen Buchungen haben keinen Einfluß auf die in "Wert" gerechneten Hauptbuchkonten der sonstigen Betriebsrechnung. So ist es berechtigt, die Depotbuchungen im Verhaltnis zu den sonstigen Betriebsbuchungen als Nebenbuchungen anzusehen. Die Geschäftsvorfälle werden zunächst in chronologischer Reihenfolge in Journalen, Depotein- bzw. -ausgangsbüchern erfaßt, um dann systematisch in die stafielformig gefiihrten Depotbiicher iibertragen zu werden. Diese Art der Mengenverrechnung wird in der Buchhaltungswissenschaft als Skontrierung angesprochen, so daB die Depotbiicher im Sinne der Buchhaltungstheorie nur Hilfsbiicher sind. Die Salden stellen dann die Nominalmenge dar, die auf Grund der Buchung vorhanden sein solI (Sollbestand=Buchvorrat) und die mit dem Bestande, der tatsachlich vorhanden ist (Tresor u. a.), zu vergleichen ist (Istbestand = wirklicher Vorrat). Daraus ergibt sich die Notwendigkeit einer räumlichen und personellen Trennung von Depotbuchhaltung und Tresor. Richtige Fiihrung der Depotbiicher und richtige Verwaltung der Bestande miissen zu gewissen Zeitpunkten

(Depotausziige, Revisionen) die gleichen Ergebnisse nach Nominalbetragen und Art aufweisen. Die Depotbuchhaltung ist also letzten Endes die Aufzeichnung iiber eine Verwaltung von Wertpapieren mit dem Zweck, den Nennwert der einzelnen Gattung in kurzer Zeit (Saldenbuchung, Staffel) und mit größtmöglicher Sicherheit feststellen zu können. Die Depotbuchhaltung kontrolliert - und hiermit ist eine Analogie mit der einfachen Buchhaltung zu verzeichnen - den Bestand der Wertpapiere (Sachdepotbuch) und die Veranderungen der Vermogensbestandteile (personendepotbuch); die Hauptrechnung bildet das Inventar, in diesem Falle Bestandsaufnahme mit den Revisionen und Depotausziigen. Fiir die eigenen Bestande der Bank besteht die Verbindung mit der Bankbilanz durch das nach Nominalund Effektivspalten geführte Effektenskontro, das auch die wertmäßige Zu- bzw. Abnahme erkennen läßt. Im übrigen aber bleiben sie in ihrer Art Mengenbuchungen ohne geschlossenes Kontensystem.

# b) Theoretische Begriindung der doppelten Buchführung in der Depotbuchhaltung.

Der ausgesprochene Kontrollcharakter der Depotbuchhaltung gibt der Frage Raum, ob und inwiefern fiir die Buchfiihrung in der Depotbuchhaltung nicht auch das System der doppelten Buchhaltung angewandt werden kann, als derjenigen Buchungsform, deren wesentlichstes Merkinal die Selbstkontrolle ist. Die geschichtliche Entwicklung der deutschen Depotbuchhaltung zeigt schon gewisse Ansätze zu diesem System. So läßt Hübner<sup>1</sup>) die Aufbewahrungsgeschäfte durch Belastung des Lagerkontos und Erkennen des Depositenscheinkontos buchen. Die Erörterungen über die doppelte Buchführung in der Depotbuchhaltung sind berechtigt, da die Bestrebungen zur Schaffung eines interurban anwendbaren stiickelosen Effektenverkehrs durchweg schon verwirklicht wurden. Dadurch werden die Depotbuchhaltungen der Kreditbanken ihre Stellung als Kontrollabteilung der eigenen Tresoranlagen bis auf einen kleinen Teil mittlerer und kleinerer Werte verlieren, indem Aufbewahrung und Ver-

<sup>&</sup>lt;sup>1</sup>) Hübner, Otto: Die Banken, Leipzig 1854, S. 57. "Aus den Büchern der Bank wird das Aufbewahrungsgeschaft in der Weise eingetragen, daB fiir jedes angenommeneDepositdas Lagerkont 0 belastet und das Depositenscheinkonto erkannt wird. Von der Ausdehnung des Geschafts wird es abhangen, ob die Beschreibung des Pfandes in einem besonderen Lagerbuch stattfindet oder gleich auf dem Konto erscheint. Jedenfalls wird der Buchhalter auf Unterlage der Depositenscheine jeden Posten in das Journal eintragen und den Depositenschein mit einer Nummer versehen, welche auch auf dem hinterlegten Gegenstand selbst angebracht wird. Bei Riickgabe des Deposits wird dagegen das Lagerkonto erkannt, das Depositenscheinkonto belastet."

waltung der Depots wegen der stiickelosen Abwicklung des Effektenverkehrs durch das Sammeldepot fiir die BankselbstzureinenBuchungsgeschaften werden, die aber nun noch sorgfaltiger zu organisieren sind. Vor allem muß dann tägliche Abstimmung in der Effektenbuchhaltung genau wie in der Geldbuchhaltung sein. Das fehlende Glied ist in der Abstimmungskette (Hauptbuch) zu schaffen. 1m allgemeinen ist zwar auch bei der doppelten Buchführung für die sichtbaren Bestan de, wie Kasse, Waren, noch die Bestandsaufnahme das zuletzt Entscheidende. Die gebräuchliche Form der doppelten Buchführung aber legt den hauptsächlichsten Wert auf Wertverrechnung, so daß es den Anschein hat, als ob trotz der formalen zwangsläufigen Selbstkontrolle die doppelte Buchführung für die Depotbuchhaltung nicht in Frage kame. Manfred Berliner!) erblickt in der doppelten Buchfiihrung eine Buchfiihrung mit Mengen- und Wertverrechnung, aber das Charakteristische der doppelten Buchfiihrung, die Bilanz, läßt sich nur auf Grundlage der Inventur, also einer Mengenrechnung aufbauen. Es drangt sich daher die Frage auf: läßt sich für die Depotbuchhaltung die doppelte Buchführung begriinden?

Die Depotbuchhaltung ist durchweg nach einem zweifachen Gesichtspunkt orientiert, nach der internen Bestandskontrolle (Sachdepotbuch), und nach der externen Verpflichtungskontrolle (Personendepotbuch). An Hand dieser Gesichtspunkte ist die doppelte Buchhaltung aufzubauen.

Die Depots der Deponenten sind die Nominalwerte, das N ominalvermögen, über das die Depotbuchhaltung Buch führen muß, schon nach § 1 des Depotgesetzes. Dieses Vermögen ist zunächst nach seinen Bestandteilen zu zerlegen, einmal nach seinen Erscheinungsformen (Aktien, Obligationen, Lose, Kuxe), ein anderes Mal nach seinem Ursprung, dem Eigentumsverhaltnis (freies, belehntes, verpfandetes Depot). Form und Ursprung sind aber in ihren Mengenausdriicken gleiche GroBen, so daB Form und Ursprung in ihrer mengenmaBigen Verrechnung einander gegeniiberzustellen sind. Damit ist auch für die Depotbuchhaltung der Grundsatz der doppelten Buchführung anwendbar, daß sich jeder Geschäftsvorfall in doppelten Posten verrechnen läßt.

In der kaufmannischen Buchhaltung wird die Hingabe von Geld seitens eines Kreditoren an eine kaufmännische Unternehmung nach dem Buchungssatz "Kasse an Kreditoren" verbucht. Dabei stellt das Kassenkonto die Form der Buchungsgrundlage - das Geld - dar,

<sup>1)</sup> Berliner, Manfred, Hannover 1924: Buchhaltungs· und Bilanzlehre (Theoretischer Teil) Bd. II, S. 167-169.

das Kreditorenkonto den Ursprung der Buchungsgrundlage - den  $G$ eldgeber  $-$ .

Gibt ein Deponent der Bank Effekten zur Aufbewahrung im freien Depot, so erfolgt in der Depotbuchhaltung die Buchung im Sach- und im Personendepotbuch. Dabei ist fiir das Sachdepotbuch die Form (Wertpapier), für das Personendepotbuch der Ursprung (Deponent) mallgebend. Beide Buchungsarten lassen sich demnachauf diegleiche Buchungsformel bringen.

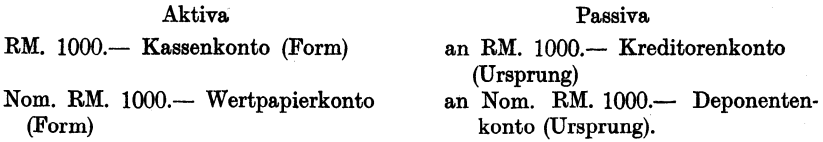

Somit ergibt sich für die Depotbuchhaltung die Möglichkeit der Führung von Bestandskonten (fremde und eigene Bestände), die durch ihre Nominalrechnung reine Bestandskonten sind, und von Verpflichtungskonten (fremde und eigene Verpflichtungen). Aus diesen beiden, ihrem Wesen nach verschiedenen Kontengruppen besteht dann die in Nominalwerten aufzustellende Bilanz, nämlich aus der Gegenüberstellung des Depotvermögens als konkrete Sache (Bestand) mit demselben Depotvermögen als abstrakten Begriff (rechtliche Verpflichtung). Daraus folgt auch für die Depotführung die Bilanzgleichung:

 $Aktiva = Passiva + Kapital,$ 

wobei Aktiva = Bestände = summarische Aufzählung der Vermögensgegenstände,

 $Passiva = \overrightarrow{fremde}$  Depots = summarische Aufzählung der fremden Vermögensansprüche,

 $Kapital = eigene \n $\text{Depots} \sin A$ .$ 

 $Aktiva = Passiva + Kapital sind mengemäßig gleich, aber nach ver$ schiedenen Gesichtspunkten in Teilsummen zu gliedern: die Aktiva beliebig nach Effektenkategorien, die Passiva und das Kapital (Bankbestand) nach den an den Effekten Interessierten, nach Deponenten und Bank.

Da beide Kontenreihen nur die mengenmäßigen Tatsachen ohne Wertbegriffe erfassen, ist die Bilanz dann in der Depotbuchhaltung eine rein nominale Bilanz. Gewinn und Verlust treten nicht zutage. Der Gewinn an Nominalwerten kann ja nur durch falsches Zuwenden der Effekten entstehen, die dann über Konto unbekannte Gläubiger zu fiihren sind, Verlust durch Veruntreuen oder Versehen, wobei dann die eigenen Bestände um den Nominalwert zu vermindern sind. Als Zinsendienst bei der Nominalbilanz wären die Dividenden

und Kupons anzusprechen, deren Einsetzen in die Bilanz aber infolge der verschiedenen Konten unmöglich wird.

Mit dem System der doppelten Buohhaltung ist dann fiir die Depotbuohungen die Kontierung yom Grundbuoh bis zum Hauptbuoh gegeben. Fiir die Depotbuohungen sind in der Hauptsaohe vier Geschäftsfälle zu unterscheiden: Einlieferung und Auslieferung der Effekten, Kauf und Verkauf von Effekten. Diese Geschäftsvorfiille sind in genauen Angaben mit Datum und Art des Vorfalls in Grundbiiohern mit SolI und Haben (Memorial, Primanota, Journal) ohronologisoh zu erfassen. Die Fiihrung der Bestandskonten bleibt die gleiohe wie die der anderen Bestandskonten der dop': pelten Buohfiihrung in kaufmannisohen Unternehmungen (Kasse, Waren), so daß also auf der linken Seite des Kontos der Zugang und Eingang, auf der reohten Seite der Abgang und Ausgang zu verbuchen ist. Die Verpflichtungskonten haben dann als passive Konten umgekehrt die Zunahme auf der Habenseite, die Abnahme auf der Sollseite zu verbuohen.

Die Bestandskonten zerfallen eigentlioh in einzelne Konten fiir jedes Wertpapier, die Verpfliohtungskonten in die einzelnen Konten der Deponenten. Wenn es auoh in der Doppik durohaus nioht erforderlioh ist, die Zahl der Konten zu begrenzen, so ist diese Kontenzahl - man nehme nur 2000 Effektengattungen und 2000 Kundenkonten bei einer Großbank - technisch nicht durchführbar und auoh nioht notig, da fiir die einzelnen Konten (Effekt, Deponent) die Depotbiioher bleiben, ahnlioh den Kontokorrentbiiohern der Geldbuohhaltung. Die aktiven und passiven Konten miissen vielmehr naoh Kontengruppen zusammengefaßt werden. Die Lagerung der Bestände ergibt fiir die Aktiva die Einteilung naohKonten fiirTresor, Giro-Effektendepot, Zentrale, auswärtige Lagerstelle, nach der auch die Grundbuohungen zusammengestellt werden. Diese Lagerungseinteilung ist dann z. B. noch unterzugruppieren nach Aktien (notiert und unnotiert), Obligationen (staatliohe, private), Saohwertanleihen, Kuxen, Losen, ausländischen Papieren, verschlossenen Depotgegenständen. Für die passiven Konten ergibt sioh sohon aus reohtliohen Griinden die Trennung in Deponenten eines freien, belehnten oder verpfandeten Depots sowie eines eigenen Depots fiir die Bank, boi denen die drei ersten naoh In- und AusIandern und.Banken, die Bank als eigner Deponent nach freien und belehnten Depots unterzugruppieren sind. Die einzelnen Grundbücher haben sich, wie schon erwähnt, nach den Lagerstellen zu richten, so daß für Ein- und Ausgang getrennt - je nach Umfang des Betriebes - Tresorjournale für Aktien, Obligationen, Saohwertanleihen usw. sowie Journale fiir Giro-Effektendepot, Zentrale, auswartige Lagerstellen mit der gleiohen Unterteilungauf Grund

von Belegen der Effektenkasse oder der Börsenabteilung zu führen sind. Diese Einteilung entspricht den synchronistischen Journalen der amerikanischen Buchfiihrung, bei der chronologische Aufziihlung der Geschäftsvorfälle mit systematischer Kontenverbuchung verbunden ist. Nachdem die Buchungen kontrolliert sind, geben die einzelnenJ ournalarten ihre Spaltensummen an ein Sammelj ournal, da die J ournale selbst als Buchungsunterlage fiir die Depotbiicher zu verwenden sind. Dieses Sammeljournal dient dann zu Übertragungen in das Nominalwert-Hauptbuch mit den gleichen Konteneinteilungen. Der AbschluJ3 dieser Konten unterscheidet sich in nichts von dem der anderen Bestandskonten. Der Unterschied der beiden Seiten wird in einer einzigen Mengenzahl - dem Saldo - festgehalten, dieser findet dann seine Kontrolle je nach Aktiv- oder Passivkonto, sowohl buchmäßig in den Depatbiichern (Sach- und Personendepotbuch) als auch effektiv an Hand der Bestände (Bogen und Mäntel), bei letzteren mit Ausnahme der »nur Bogen-" bzw. »nur Mantelbestande". Das Sammeljournal zeigt schon täglich eine Sammelbilanz (Umsatzbilanz), aus der dann eine tagliche Saldenbilanz abzuleiten ist. Bei dieser Tagesumsatzbilanz muß dann der Endbetrag aller Sollsummen dem Endbetrag der Rabensummen gleich sein, dadurch ist die richtige Eintragung jedes Postens in das SolI bzw. Raben der Grundbiicher klargestellt. Die aus der Umsatzbilanz abgeleitete Saldenbilanz dient wieder zur Aufstellung einer taglichen Buchbilanz:

 $\text{alter } \text{Saldo} + \text{oder} - \text{Tagessaldo} = \text{neuer } \text{Saldo}.$ 

Da diese Bilanz lediglich Bestände bzw. bestandsmäßige Verpflichtungen enthält, so ist sie eine nominelle Depotvermögensbilanz. Die taglichen Sammelbilanzen (Umsatze) sind als Kontrollziffern für die tägliche effektive und buchmäßige Erfassung der einzelnen Geschäftsvorfälle zu gebrauchen, indem von Tresor und Depotbuchhaltung die Nominalziffern der Ein- und Ausgange in der gleichen Einteilung wie in den Grundbiichern an das Sammel· journal gegeben werden. Die Salden des Nominalwert-Rauptbuches sind dann monatlich mit den betreffenden Salden der Depotbuchhaltung und des Tresors abzustimmen, desgleichen halbjährlich die zusammengestellten Salden der Depotausziige mit den Passivsalden des Hauptbuches, genau wie bei dem Kontokorrentgeschäft. Die Zusammenfassung der Salden der einzelnen Effektengattungen des Kunden im Depotauszug selbst - in Angleichung an den Kontokorrentauszug - ist rechtlich nicht angängig, da die einzelnen Effektengattungen wohl gleiche Mengenbezeichnungen haben, aber die einheitlichen Mengen nicht einheitliche Werte darstellen. Rier ist ein Vergleich mit den Kontokorrent-Salden der Inflationszeit zu ziehen: "ziffernmäßig gleich, aber nicht maßstäblich wertgleich".

## c) Vorteile und Nachteile der doppeIten Buchfiihrung für die Depotbuchhaltung.

1. Betrieblich. Nach den obenerwahnten theoretischen Ausfiihrungen iiber die doppelte Buchfiihrung der Depotbuchhaltung bleiben die Depotbiicher bestehen. Die doppelte Buchfiihrung solI nur ihre sekundare Aufgabe als laufende Kontrolle erfiillen, d. h. die doppelte Buchfiihrung mit Sammeljournal, Nominalwert-Hauptbuch und Bilanz ist hier lediglich technische oder Betriebsbuchfiihrung als Kontrolle zu der gesetzlich vorgeschriebenen Buchhaltung. An Hand der doppelten Buchführung lassen sich leichter Bewegungs- und Bestandskontrollen durchführen. Die streng durchgeführte Kontoform erleichtert die Übersicht von Ein- und Ausgängen und ermöglicht durch die Additionen in den Grundbüchern und den vom Tresor anzufertigenden Nominalzu- bzw. -abgangslisten, wie die Journale eingeteilt, die zahlenmäßige Abstimmung der täglichen Tresor-Effektenbewegungen mit den Grundbuchungen. Dieselbe Abstimmung ist auch für die Depotbücher der außerhalb des Tresors liegenden Effekten angebracht. Der Sammeljournalfiihrer priift die Grundbücher nach Übertragung in die Depotbücher auf die Vollstandigkeit ihrer Eintragungen hin. Damit ist fiir die tagliche Depotbewegung der Kontrollzirkel zahlenmäßig geschlossen. Mit der doppelten Buchhaltung bedient sich dann die Depotbuchhaltung eines wichtigen Fehleranzeigemittels, nämlich durch die Gleichung zwischen SolI und Baben in der Probebilanz. Vor allem bilden die einzelnen Kontengruppen - Tresor, Giro-Effektendepot u. a. - systematische zahlenmäßige Fehlerkontrollmittel, da durch die Prüfung des Depotbuches mit den Lagerstatten das Fehlerfeld geteilt werden kann. Die gleichen Vorteile ergeben sich zahlenmäßig für die Monatsbestandsbilanzen. Zwecks Vergleich mit den Grundbuchungen ware es zu Kontrollzwecken angebracht, neben der Staffelrechnung für die Sachdepotbücher die einzelnen Effektengattungen, für die Personendepotbücher die einzelnen Kundenkonten kontenmäßig darzustellen. Dann würde bei bilanzmäßigen Bestandsnachprüfungen das Nachrechnen samtlicher Additionen und Subtraktionen, wie es in den Staffeln der Depotbiicher notwendig ist, fortfallen. Stimmen schon die einzelnen Kontengruppen zahlenmäßig, so ist damit ein großes Stück Arbeit geleistet, die "Artkontrolle" ergibt sich nur durch die Einzelabstimmung zwischen Lagerstätte und Depotbuch.

Bei einer vollkommen durchgefiihrten doppelten Buchhaltung läßt sich angesichts der starken Spezialisierung der Grundbücher nach Lagerungsstatten und Deponentenarten auch eine systematische Statistik für die Depotbuchhaltung anwenden. Je feiner geästelt das Kontensystem ist, desto mehr wird in der Buchhaltung statistisches Zahlenmaterial verarbeitet. Dieses statistische Material kann dann auch von der Depothauptbuchabteilung ausgewertet werden. Es la13t sich aus den Buchungszahlen eine weitgehende Beurteilung der durch das Personal geleisteten Arbeit erkennen, da die Arbeit selbst größtenteils gleichartig ist. Die Depothauptbuchhaltung selbst kann aus den Umsatzen auch das Verhaltnis der Beanspruchung der einzelnen Lagerstatten zueinander erkennen und dadurch unter Beriicksichtigung der

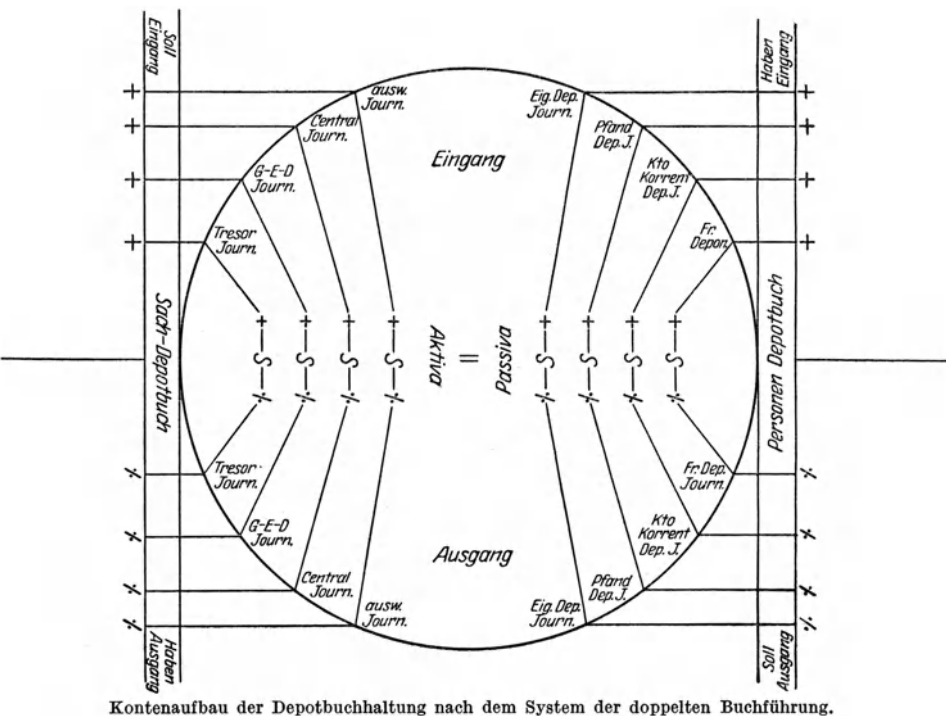

seitens der Deponenten gezahlten Depotgebiihren, der von der Bank an das Giro-Effektendepot zu zahlenden Gebiihr und der eigenen Tresorkosten auf die Rentabilität der einzelnen Lagerstätten für die Bank schließen. Weiterhin ergibt sich ein Zahlenverhältnis zwischen den Umsatzen der einzelnen Deponentenarten untereinander und in ihrem Verhaltnis zu dem eigenen Bankdepot. Daneben bietet die tägliche Probebilanz auch eine Verhältniskontrolle der Bestände. Die Anwendung der Doppik in der Depotbuchhaltung des Giro-Effektendepots kann für die Statistik reichlich auszuwertendes Material liefern, z. B. bei Einteilung der Verpflichtungskonten nach dem Kapital bzw. der Kapitaleinschatzung der einzelnen Mitglieds-

banken. Aus dem Nominalwert-Hauptbuch der Kreditbanken läßt sieh aueh eine Umsatz- und Bestandsstatistik der auslandisehen Deponenten, soweit ihre Depots offen als solehe gekennzeiehnet sind, ermitteln. Die Nominalbestandsstatistik an und für sich gibt in ihrer Gesamtheit Aufschluß über die Steigerung oder Abnahme des Depotgesehaftes. Aus der Bestands- und Umsatzstatistik der einzelnen Konten, bzw. hier im Hauptbueh der Kontengruppen ist auf die durehsehnittliche Dauer der Effektenlagerung bzw. des Effektenbesitzes zu schließen. Mit der immer mehr um sich greifenden Benutzung des Giro-Effektendepots kann sich weiterhin aus dem Verhaltnis des Umsatzes im eigenen Tresor zu dem des Sammeldepots - mengenmäßig gesehen - ein Rückschluß auf das Zahlenverhältnis zwischen Anlage- und Spekulationsdepot in der Gesamtheit der Deponentenbestande ergeben, da doch nur die Deponenten von reinen Anlagekapitalien von den Banken Nummernverzeichnisse verlangen können, was eine Aufbewahrung im Sammeldepot ausschließt.

Werden in den Depotbüchern neben den Staffeln für die einzelnen Effekten auch Konten geführt, so geben die Verhältniszahlen zwischen Umsatz und Bestand in fortlaufendem Vergleich in etwa einen Maßstab für das Interesse der "Spekulation" an dem betreffenden Wertpapier, eine Feststellung, die sich vor allem beim Giro-Effektendepot ermöglichen würde. Bei den Kundendepots ist die Kontenführung fiir die Gebiihrenfeststellung heranzuziehen und fiir die Rentabilitat der Depots von Bedeutung; denn es ist nun der Umsatz der Kundendepots wortlich als Kennzeichnung einer Bewegung 1) zu nehmen und kann mit einer Gebiihr belegt werden, gleichwie der Durehschnittsbestand. Die Depotgebiihr wird sich dann aus zwei Posten zusammensetzen:

Umsatzgebiihr + durchschnittliche Bestandsverwaltungsgebiihr.

Dadurch können die verschiedentlich von den Banken von jeder Ein- und Auslieferung erhobenen Depotgebiihren in Fortfall kommen. Diese Gebiihr aus Umsatz und durchschnittlichem Bestand belastet dann den Deponenten nach der Inanspruchnahme seines Bankdepots. Bei der Depotabteilung lassen die Betriebskosten für diese Abteilung ihre gute oder schlechte Organisation erkennen; denn die Depotgebiihren miissen in Einklang zu den Verwaltungskosten stehen, andernfalls sind die Lagerstatten der Effekten, eigenes Tresor, Giro-Effektendepot, auswartiges Tresor, zu andern. Bei gleichbleibenden Provisionssätzen der einzelnen Semester untereinander läßt sich das Verhält-

<sup>1)</sup> Haymann, H.: Die kalkulatorische Bearbeitung der Konten im Bankbetrieb (Zeitschrift für Betriebswirtschaft 2. Jahrgang 1925, Heft 3).

nis von Umsatz und Bestand zu den Depotgebiihren nachpriifen und etwaige Fehler der Gebührenberechnung in der Gesamtheit feststellen. Daneben bleiben dann fiir die Depotbuchhaltung die bis jetzt schon nach den Staffeln gefiihrten Statistiken der Wertbetrage, wie Einund Ausgang, Bestand, Gesamtumsatz, Einnahmen an Depotgebiihr 1).

2. Außerbetrieblich. Im allgemeinen haben sich die Banken bis jetzt mit der Aufstellung ihrer Depotbestande auf die zuletzt erwahnten Statistiken beschränkt. Die Durchführung der doppelten Buchführung wiirde auch hier eine Anderung bringen, indem die Kreditbanken Depotnominal- bzw. Stückbilanzen nach Lagerstätten und Kundendepots aufstellen, das Giro-Effektendepot nach Effekten und Bankengruppen. Bei dem Fiir und Wider wegen der Ausdehnung des Giro· effektendepots ist u. a. dagegen eingewandt worden 2):

1. Psychologisch: dem Aktionär, vor allem dem Kleinaktionär, schwindet das Besitzgefiihl an seiner Aktie und damit auch das Interesse an einem fiir den Kunden nur auf dem Papier stehenden Eigentum.

2. Rechtlich: für die Bank liegt im Giro-Effektendepot ein großer Anreiz zur Spekulation.

Diesen Einwendungen waren bei Anwendung der doppelten Buchhaltung in der Depotabteilung entgegenzuhalten:

Zu 1. Das Besitzgefiihl der Aktionare kann in etwa durch die von der betreffenden Verwahrungsbank veröffentlichte Nominalbilanz wieder gestarkt werden, da die Deponenten nun ihre Mengen offentlich aufgeführt sehen.

Zu 2. Werden die Banken angehalten, bei der Aufstellung der Nominalbilanz die Bestände ihrer im Sammeldepot ruhenden Effekten (Aktien, Obligationen usw.) mengenmäßig aufzuteilen nach frei verfügbaren bzw. verpfändeten Depots, so müssen den verpfändeten Nominalsummen auf der Passivseite ahnliche Summen gegeniiberstehen an belehnten und verpfandeten Depots. Uberschreitet die Nominalmenge der im Giro-Effektendepot belehnten Effekten die Nominalmenge der belehnten, verpfandeten und der eigenen De. pots, so ist auf unredliche Machenschaften der betreffenden Bank zu schließen. So kann also die Nominalbilanz zur Kontrollbilanz durch die Öffentlichkeit werden. In etwa ließe sich auch auf die Sicherheit und Ausdehnung des Bankbetriebes schließen, was noch wirkungsvoller bei einer wertmäßigen Depotbilanz in Erscheinung treten wiirde.

<sup>1)</sup> Obst, Georg: Bankbuchhaltung, Stuttgart 1925. S.258.

<sup>&</sup>lt;sup>2</sup>) Lindenkohl, A.: "Kritische Betrachtungen zur Einführung des stückelosen Effektenverkehrs" in Bankwissenschaft, 2. Jahrg. 1925, Heft 6.

Die Gewinnung des statistischen Materials wird zwar auch unter den jetzigen Verhaltnissen bei einzelnen Banken beriicksichtigt, doch müssen dann die benötigten Zahlen von den einzelnen Abteilungen täglich auf Grund der Unterlagen einer besonderen Abteilung, meistens der Revisionsabteilung, handschriftlich gemeldet werden. Das doppelte Kontensystem hat den Vorteil, daß alle diese Angaben für statistische Zwecke und Kontrollen dem Betrieb zwangslaufig durch die Kontierung eingegliedert sind.

Rechtlich ist die Depotbuchhaltung bis jetzt vollkommen aus den Bilanzen der deutschen Banken ausgeschieden worden, man könnte sagen mit Unrecht: denn die Banken übernehmen mit der Aufbewahrung der Wertpapiere auch eine Verantwortung bei Verlust und tragen deshalb ein Risiko. Dieses Risiko kann aber unter Umständen bei ihrer massenweisen Verwirklichung die Zahlungsfähigkeit der Bank gefahrden. Aktionare und Kreditoren der Bank sowie die gesamte Wirtschaft haben eigentlich Anspruch auf Veroffentlichung dieser Eventualverpflichtungen, da, obwohl die Bank gesetzmäßig verpflichtet ist nur den N ominalbetrag der Effektengattungen zu buchen, dieser Nominalbetrag bei Ersatz für die Bank doch Geldwert bedeutet. Wenn diese Frage in Bankkreisen weniger Erorterung gefunden hat, so geschah das wohl in der Hauptsache deshalb, weil man wegen der Staffelform der Buchungen nicht die Doppelnatur der Depots als Bestande und Verpflichtungen erkannt hat. Am Bilanzstichtage sind die Salden der einzelnen Effekten- und Kundendepots in Geldwert umzurechnen und nach der Nominalbilanzeinteilung in die Bankbilanz einzustellen, und zwar als Durchgangsposten. Die Zahlen stellen direkt keine Bilanzwerte dar, sondern nur die Hohe bzw. die Menge der Depots, die vielleicht einmal nach den jeweiligen Kursen zu realisieren sind. Diese Durchgangsposten wiirden dann, was Kontokorrent- und Pfanddepots anbetrifft, einen Rückschluß auf den Beleihungsdurchschnitt bzw. die Inanspruchnahme des gedeckten Kredites geben. Die Werte der ausländischen Deponenten ließen in etwa die Kapitaliiberfremdung der deutschen Industrie mittels in Deutschland deponierten Effektenbesitzes erkennen.

Diese Gedanken, die Offentlichkeit iiber den Wert der Depots zu unterrichten, finden sich schon bei auslandischen Banken, bei der Osterreichischen Nationalbank seit ihrer Griindung im Jahre 1818. In einer Ubersicht der Geschafte 1) werden auch die Depositen zur Aufbewahrung nach dem Wert am Jahresschluß umgerechnet angegeben, ahnlich den Veroffentlichungen der Reichsbank in ihrer

<sup>&</sup>lt;sup>1</sup>) Hübner, Otto, Leipzig 1854: Die Banken, S. 141.

Jubiläumsschrift. Noch charakteristischer sind die Angaben anderer ausliindischer Banken, bei denen wir die Depots sogar als aktive und passive Bilanzposten selbst finden. So weist die Nationalbank von Griechenland in dem Rechenschaftsbericht Ende 1851 1) in den Aktiva einen Posten von 17450 Drachmen für Wertgegenstände im Depot auf, die sich unter den Passiva als Depots wertvoller Gegenstande zum Aufbewahren mit demgleichenBetrage finden. Anscheinend handelt es sich urn verschlossene Depots. Der Status der Bank von Portugal weist im Jahre 1846 2) unter den Aktiva als deponierte Effekten in Papierreis 50000000 und Reis 668532902 in Metall auf, fur die sich als Gegenposten in den Passiva Kreditoren durch ,deponierte Effekten in der Hohe von Papierreis 1297676200 findet. Die Bilanz der gleichen Bank weist dann im Jahre 1851 3) unter den Aktiva den Posten von Milreis 2228796 als Depositen zur Aufbewahrung aus, unter den Passiva den gleichen Betrag nur als Depositen verzeichnet. Die für das Jahr 1912 veröffentlichte Bilanz der Bank von Portugal 4) zeigt, daB diese Gewohnheit sich bis in die neueste Zeit erhalten hat. Diese Bilanzie'rung scheint uberhaupt ein Merkmal der Banken portugiesischer oder spanischer Abstammung zu sein, da sie bei den meisten Kolonialbanken dieser Länder zu finden ist.

#### Bilanz der Bank von Portugal

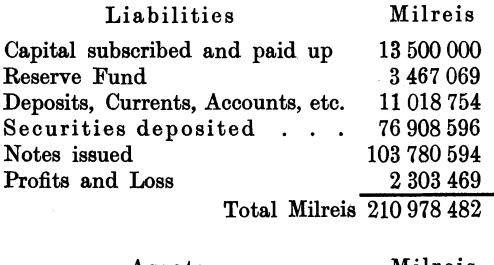

| Assets                                 | Milreis    |
|----------------------------------------|------------|
| Cash                                   | 15 500 120 |
| Own notes in hand                      | 19 177 555 |
| Investments                            | 4 006 893  |
| Securities deposited                   | 76 908 596 |
| Bills, Currents, Accounts, Loans, etc. | 66 398 630 |
| Correspondents                         | 1748773    |
| Public Traesery Accounts               | 26 290 480 |
| Bank Premises etc.                     | 947435     |
| Total Milreis 210 978 482              |            |

<sup>&</sup>lt;sup>1</sup>) Hübner, Otto, Leipzig 1854: Die Banken, S. 278.

<sup>&</sup>lt;sup>2</sup>) Ebenda, S. 401.

<sup>&</sup>lt;sup>3</sup>) Ebenda, S. 476.

<sup>• )</sup> The Banking Almanac and Directory, London 1914, S.329.

14 Depotbuchhaltung und doppelte Buchfiihrung.

Das Studium der Bank-Monatsausweise der spanischen Banken vom Jahre 1925 1) zeigt eine Gegeniiberstellung der eigenen Effekten und der Effektendepots, aus der die Depotgeschafte der einzelnen Banken zu erkennen sind:

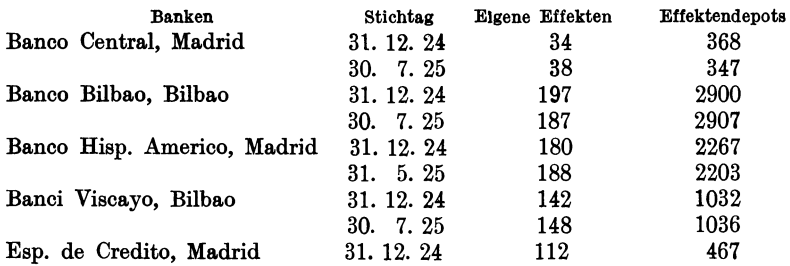

Die Entwicklung des Geschaftsverkehrs der letzten Jahre ergibt sich aus folgender Aufstellung 2):

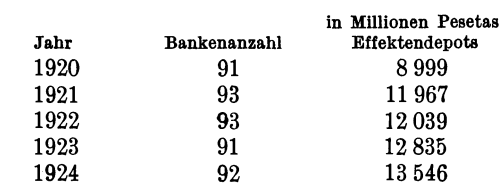

Bei diesen Angaben handelt es sich jedesmal um bewertete Depots. 1m Gegensatz hierzu zeigt die Generalbilanz der Spanischen Bank von San Fernando Ende 18523) eine Einstellung der Depots in die Bilanz den Nominalwerten nach.

## General bilanz·A uszug

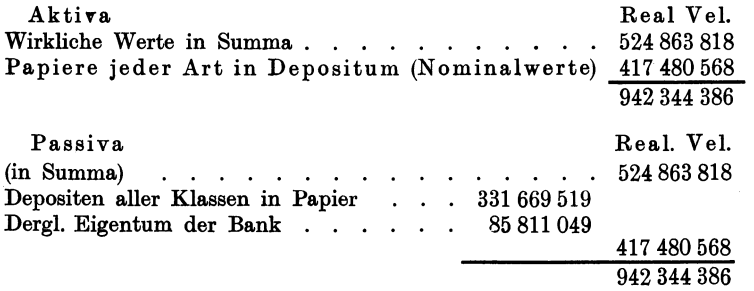

Ob nun diese Zahlen auf Grund doppelter Buchfiihrung in der Depotbuchhaltung ermittelt worden sind, war nicht feststellbar. Auf

<sup>1)</sup> Frankfurter Zeitung 1925, Nr. 677.

<sup>&</sup>lt;sup>2</sup>) Ebenda.

<sup>&</sup>lt;sup>3</sup>) Hübner, Otto': Die Banken, S. 263.

jeden Fall zeigen die ausländischen Banken, vor allem Spanien und Portugal, daß die Veröffentlichung der Depots in der Bilanz zur besseren Beurteilung der Sicherheit des Bankbetriebes beitragen kann. Diese Forderung wird in Zukunft fiir den deutschen Bankbetrieb noch bedeutsamer, je mehr die Deponentendepots einer dritten Stelle übertragen werden, so daß die Bank ihren Deponenten gegenüber für die Aufbewahrung an dieser dritten Stelle haften muß.

# **c. Die Anwendung von Masehinen in der doppelten Buchfiihrung der Depotabteilung.**

Bei diesen 'Uberlegungen iiber die doppelte Buchfiihrung in der Depotbuchhaltung der auslandischen Banken handeite es sich aber nicht um ein streng durchgefiihrtes, geschiossenes Kontensystem nach doppelter Buchfiihrung. Die praktische Durchfiihrung der oben dargelegten theoretischen Begriindung erfordert ein ins einzeine spezialisiertes Kontensystem mit entsprechender Gruppensortierung, deren Zweck (Kontrollen, statistisches Zahlenmaterial usw.) bei einer Großbank in keinem Verhaltnis zu der Kostenvermehrung (Beamte, Material) stehen wiirde. Somit waren die theoretischen Ausfiihrungen, in praxi auf eine Großbank angewandt, bei manueller Durchführung unlösbar. Anders jedoch gestaltet sich die Frage, wenn die praktische Ausfiihrung auf maschinellem Wege erledigt wird. Die folgenden Ausfiihrungen werden die maschinelle Depotbuchhaltung sowohl einer Kreditbank als auch eines Giro-Effektendepots nach dem Prinzip der doppeiten Buchfiihrung zeigen.

## a) Kreditbank.

Die Entwicklung im Bankbetrieb der letzten Jahre zeigt, daB die Handarbeit, soweit Kräftevergeudung vorliegt, im Interesse der gesamten Volkswirtschaft mehr und mehr ausgeschaltet, der Betrieb rationalisiert worden ist. Bei der Buchhaltung liegt die Rationalisierung hauptsachlich in der Vereinfachung der Schreibarbeit durch Kiirzung des Textes, durch Zusammenfassung verschiedener Schreibvorgange zu einem, sei es auf manuellem oder maschinellem Wege, durch Dezentralisation zwecks Abgrenzung und intensiverer Ausnutzung. Die Mechanisierung beginnt bei der Buchhaltung, bei den Belegen, und folgt ihr durch die ganze Buchhaltung bis zu deren Ablage. Da die Mechanisierung dort wirtschaftliches Gesetz ist, wo zahlenmäßig umfangreiche Buchungsarbeiten gleichen Inhalts vorgenommen, verschiedene Buchungsstellen in eins zusammengefaBt werden können, ist die Anwendung von Maschinen auch für die

### 16 Die Anwendung von Maschinen in der doppelten Buchfiihrung.

Depotbuchhaltung zur Notwendigkeit geworden. Die maschinellen Vorarbeiten für die Depotbuchhaltung in Effektenkasse und Börse haben infolge Zusammenlegungen der Buchungen ein schnelleres Erfassen der Geschäftsvorfälle an und für sich gebracht. Im übrigen blieb aber<br>das Skontrationsprinzip. Aus den vorhergegangenen Ausfüh-Aus den vorhergegangenen Ausführungen ging hervor, daB es fiir die Depotbuchhaltung als doppelte Buchhaltungwesentlich ist, daB die chronologischen Eintragungen nach Gruppen sortiert und diese Gruppen wieder zu Kontrollzwecken addiert und zusammengestellt werden. Die Ausfiihrungen iiber die doppelte Buchfiihrung in der Depotbuchhaltung legen klar, daB es darauf ankommt, die gleichen Buchungszahlen mehrmalig rechnerisch zusammenzufassen in verschiedener Ordnung (Journal, Depotbuch, Hauptbuch, Bilanz). Dies maschinell zu erledigen, ist das Lochkartenverfahren das gegebene. Hierbei ist die allererste, fast einzige Bedingung, daß der Einzelfall überhaupt zu erfassen ist. Daß dies möglich ist, werden die weiteren Ausführungen zeigen. Die Lochkarte ist naturnotwendig das maschinelle, automatisch sichere Hilfsmittel, das zu mehrmaligem rechnerischen Zusammenfassen derselben Buchungszahlen in verschiedenen Ordnungen zu gebrauchen ist. Diese Zusammenfassung ist aber Inhalt und Endzweck der doppelten Buchfiihrung.

Die Lochkarte ist ein Blattchen Kartonpapier mit den MaBen  $8,2:18,6$  cm und  $0,18$  cm dick. Grundlegend für dieses System ist die Einteilung der Lochkarte in ein solches Zahlensystem, daB in jeder senkrechten Spalte die Zahlen 0-9, in jeder wagerechten Spalte gleiche Zahlen in 45 facher Aufeinanderfolge stehen 1). Bei der Anwendung dieser Karten sind dann die Textangaben in Ziffern Vorbedingung, also die Kontennumerierung von Kunden- und Effektenkonten sowie der Art der Geschäftsvorfälle; denn nur so können alle Textangaben in Zahlen festgehalten werden. Es ist also für die jeweilige Depotbuchhaltung ein Ziffernschliissel auszuarbeiten und festzulegen, der die urspriinglichen Textangaben umfaBt. So kann dann diejenige Zahl durch ein kreisrundes Loch ausgestanzt werden, die dem Text in der betreffenden Vertikalreihe entspricht. Die Angaben dieser Lochkarten können nun auf mechanischem Wege mittels besonders konstruierter Maschine (Sortiermaschine) sortiert und in Zahlenform wiedergegeben werden (Tabelliermaschine). Infolge der Vbersichtlichkeit und bequemeren Handhabung macht das lose Blatt in immer steigendem MaBe dem gebundenen Buche den Vorrang streitig. Der Zweck der Lochkarte ist nun ein zweifacher. Sie dient:

1) Siehe Seite 18.

1. zur Aufnahme des Geschiiftsvorfalles in Lochschrift,

2. zur automatischen Ergebnisermittlung vermittels der Maschinen (Hollerith oder Power). GroBe Sorgfalt allerdings erfordert die Einteilung der Karte, um das Zahlenmaterial rechnerisch für Buchhaltung. Kalkulation und Statistik - wie es sich auch aus der Doppik ergibtzu erschöpfen. Der Aufbau einer solchen Buchhaltung erfordert einschließlich der Kontrolle an Karten bzw. Büchern:

- 1. Grundlochkarten, die den bisher gefuhrten Depotjoumalen entsprechen,
- 2. Personen- und Sachdepotbuch in Loseblattform,
- 3. Depotsaldenkartothek in Lochkartenform,
- 4. Nominalwert-Hauptbuch in Loseblattform,
- 5. Nominalwert-Hauptbuch in Lochkartenform.

Es kann die Kombination der deutschen Mercedes-Electra-Schreibmaschine mit dem Lochkartensystem angewandt werden, eine Kombination, die sich im Laufe der Entwicklung wohl auch mit andem Buchungsmaschinen ermoglichen laBt. Da durch die maschinelle Verarbeitung die Depotbucher lmmer tagfertig sind, kann von der Fiihrung einer manuellen Effektenstaffel zur jederzeitigen Kontrolle des Tresors und der Verfugungen beim Giro-Effektendepot abgesehen werden. Mit dem Schreiben der Kundenaufgabe in der Effektenabteilung oder Börse, je nach Art des Geschäftsvorfalles, wird automatisch auf der angeschlossenen Lochmaschine für jeden Geschäftsvorfall eine Karte gelocht. Um allen buchhalterischen, statistischen und kalkulatorischen Anforderungen zu genügen, sind die 45 Zahlen der Karte in horizontaler Linie zu gruppieren, wobei zwecks Raumausnützung bei verschiedenen vertikalen Gruppen eine Überlochung vorzunehmen ist, allerdings nur fiir bestimmte Zahlen (1 und 2). Die Gruppeneinteilung ist wie folgt: Spalte 1)

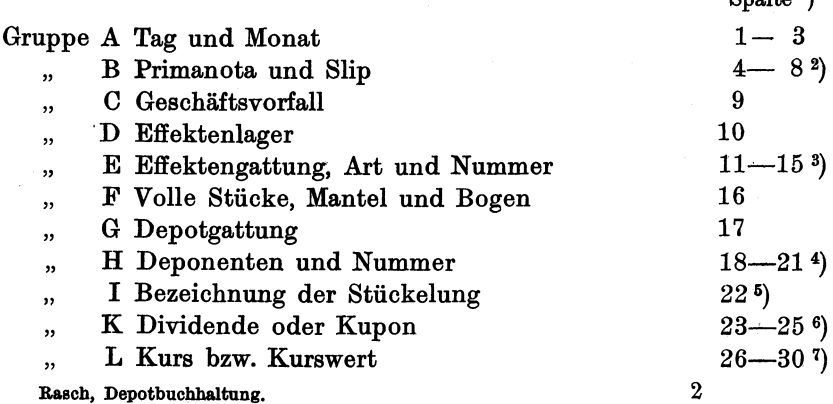

18 Die Anwendung von Maschinen in der doppelten Buchfiihrung.

Spalte

 $31 - 33$ <sup>8</sup>)  $34 - 429$ 

## Gruppe M Terminhandel oder Kontrollnummer fiir Betriebsstatistik

.. N Betrag

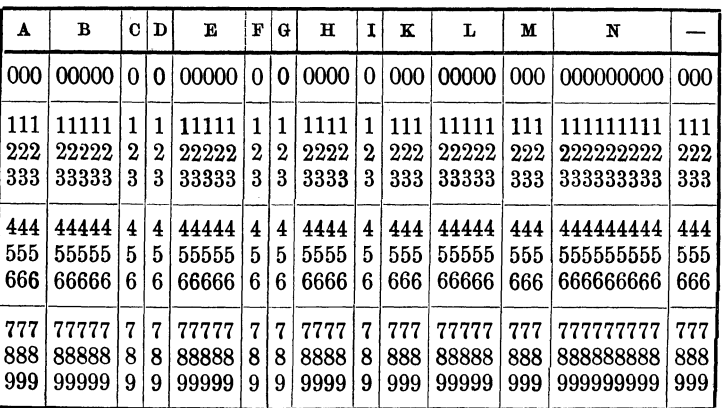

Grundlochkarte.

Zu 1) Durch Vberlochung der Zehnereins bei den Monaten Oktober, November, Dezember läßt sich eine vierte Datenspalte ersparen.

Zu 2) Primanota und Slipnummer können in einer Gruppe zusammengefaßt werden. Die Zehntausenderstelle bezeichnet dann die betreffende Primanota, die aufzuschliisseln ist. In der Primanotenabteilung sind zwecks spaterer leichterer Auffindung der Grundbuchungen in einem besonderen Buche die auf den einzelnen Primanoten gebrauchten Slipnummern aufzuschreiben.

Zu 3) Um das spätere Sortieren in der Maschine zu erleichtern. sind diese 3 verschiedenen Effekteneinteilungen in eine Gruppe zu fassen und zweckmäßig aufzuschlüsseln.

Zu 4) Depotart und Nummer lassen sich gleichfalls zusammengruppieren.

Zu 5) Fiir die Bezeichnung der Stiickelung ist ein Aufteilungsschliissel anzulegen, die Spalte kann bei Bedarf durch Vberlochung erweitert werden (siehe weiter unten).

Zu 6) Hierfiir geniigen gleichfalls 3 Spalten mit Vberlochung.

Zu 7) Das Einsetzen der Kursspalte ermöglicht Nachprüfung mit dem Effektenskontro.

Zu 8) Diese Spalten können für Terminhandelseffekten verwertet werden.

Zu 9) Eine besondere Spalte fiir Kredit- und Debetposten eriibrigt sich, da bei der späteren Niederschrift in die Tabelliermaschine der

Kreditposten durch ein auf der Kreditkarte (Einlieferung, Kauf) angebrachtes Steuerungsloch in eine besondere Spalte geschrieben wird. So sind für die Grundlochkarten selbst nur 42 Vertikalspalten notwendig.

Mit den Spalten: Effektenlagerstelle und den Unterabteilungen Effektengattung und Art sowie den Deponentenkonten, gleichfalls nach Gattung und Art eingeteilt, ist die spatere Erfassung nach Nominalbestanden und Nominalverpflichtungen gewahrt. Die Ziffernschlüssel der einzelnen Spalten können wie folgt festgesetzt werden:

# B. Primanota un d Slipn ummer. Zehntausenderstelle.

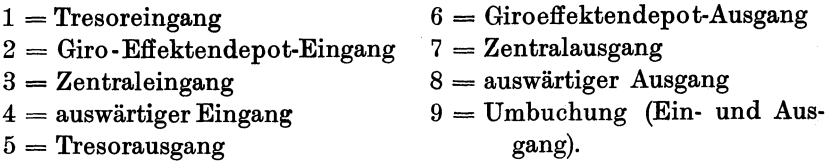

#### C. Geschäftsvorfall.

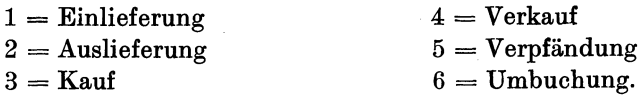

D. Lagerstelle.

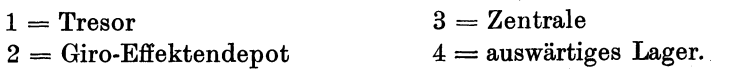

E. Effektengattung, Art und Nummer.

Die Zehntausenderstelle ist fiir die Einteilung nach der Effektengattung, die Tausenderstelle fiir die Effektenart, die Hunderter, Zehner und Einer sind dann in Verbindung mit den beiden anderen Stellen fiir die Effektennummern.

Zehntausenderstelle.

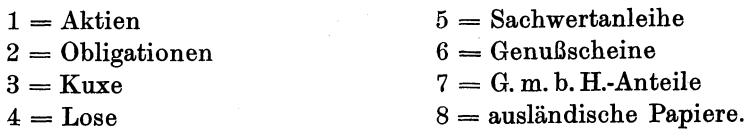

Tausenderstelle.

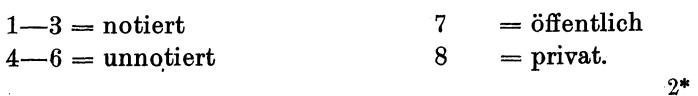

20 Die Anwendung von Maschinen in der doppelten Buchfiihrung.

Danach waren fiir die notierten Aktien die Nummern 10000-13999 (4000 Nummern), fiir die unnotierten Aktien die Nummern 14000-16999 (3000 Nummern), fiir die staatlichen Obligationen die Nummern 27000-27999 (1000 Nummern), fiir die privaten Obligationen die Nummern 28000-28999 (1000 Nummern), fiir die notierten Kuxe die Nummern 30000-33999 (4000 Nummern). Das sind Zahlen, die fiir den deutschen Effektenmarkt vollkommen ausreichen. F. Volle Stücke, Mäntel und Bogen.  $1 =$  volle Stücke  $2 =$ Mäntel  $3 = Bogen$  $4 =$  Zertifikate  $5 =$ Interimsscheine  $6 =$  Depotscheine. G. Depotgattung.  $1 =$  freie Depots  $3 =$  verpfändete Depots  $2 =$  belehnte Depots  $4 =$  eigene Bestände der Bank. H. Deponentenart und Nummer.  $1-4 = Inl\ddot{a}nder$  $5-6$  = Ausländer  $7 - 9 =$ Banken. Tausenderstelle. I. Stückelung.  $1 = 25$  Mk.  $2 = 40$  $3 = 100$  "  $4 = 125$  $5 = 1000$ K. Dividende oder Kupon. a) Dividende z. B.  $1926 = 620$  $1926/27 = 627$  $1927 = 720$  $1936/37 = 637$  $1937 = 730$  $6 = 5000$  Mk.  $7 = 1/128$  $8 = 1/1000$  $9 = 1/10000$ . b) Kupons  $January 1926 = 126$ Februar  $26 = 226$  $März \t 27 = 327$ April  $28 = 428$ Mai  $39 = 539$  usw.

Auller den Vberschriften finden sich auf der Lochkarte keine Textangaben. Die Ziffernschlüssel sind auf besonderen Karten - am besten Wandtafeln - zu vermerken. Für die Lochungen können verschiedene Maschinen verwandt werden (Hollerith oder Power). Von den Tresoren und der Börsenabteilung werden an die Lochabteilung die einzelnen Unterlagen zwecks Stanzung der Lochkarte gegeben. Mit der Buchungsmaschine ist die Einlieferungsanzeige z. B. bei Schaltereinlieferungen fiir den Kunden geschrieben worden nebst den Einlieferungs-Tresorslips. In Verbindung mit dieser Aufgabe läßt sich sogar mittels des kombinierten Systems die Lochkarte stanzen, so daß eine besondere Lochabteilung in Fortfall kommen kann. Die gestanzte Lochkarte weist die Gruppeneinteilung durch entsprechende Überschriften auf. Diese Lochkarten aus Effekten- und Börsenabteilung können auf ihre richtige Lochung hin, falls es nicht sofort an der Maschine geschieht, gleichzeitig mit dem Nachprüfen von Beleg und Maschinenaufgabe durch eine Lochpriifmaschine gepriift werden. Bei der Lochung lassen sich feststehende Zahlen, wie Daten eines Tages, feststellen oder mehrere Karten mit denselben Lochungen gleichzeitig ausstanzen. Durch Abschragung einer Ecke an den Karten können etwa verkehrtliegende Karten vor ihrer Einführung in die Sortiermaschinen entdeckt und richtig gelegt werden. Samtliche Lochkarten kommen, nachdem die Maschinenbuchungen erledigt sind, in Effekten- oder Börsenabteilung zur Sortiermaschine. Es gilt nun, die teils wahllos durcheinander liegenden Karten, vielleicht nur zufällig nach den einzelnen Primanoten zusammengefaßt, nach den sie trennenden Gesichtspunkten zu sortieren, eine Arbeit, die manuell ausgefiihrt, ungeheure Zeit und Energieverbrauch beanspruchen wiirde, die sich aber maschinell durch die Sortiermaschine spielend erledigen läßt. Zunächst ist eine mengenmäßige Abstimmung mit den Primanoten der einzelnen Buchungsmaschinen zu erzielen, um so bei Weiterbuchungen auf Grund der Lochkarte die Fehlerquelle auszuschalten. Es ist die Übereinstimmung der Gesamtsumme mit der Verkehrssumme der einzelnen Primanoten festzustellen. Die Lochkarten werden in der Sortiermaschine nach den Primanotenfolien geordnet. Das zahlenmäßige Sortierergebnis wird dann mittels der Tabelliermaschine auf Tabellen nur in Gruppensummen der einzelnen Folien niedergeschrieben und mit den SchluJ3additionen der Primanoten verglichen. Wird der Lochprüfer ausgeschaltet, was eine große Zeitersparnis bedeutet, so ist es zweckmäßiger, die einzelnen Karten und die Gruppensummen in der Tabelliermaschine schreiben zu lassen. Dabei sind einzelne Vertikalspalten unter Umstanden auszuschalten. Die Tabellen sind zu weiteren Abstimmungsarbeiten aufzuheben. Nunmehr sind die Lochkarten zwecks Eintragung in die Depotbiicher, die in Form des losen Blattsystems eingerichtet sind, zu sortieren. Das ursprüngliche Prinzip der Aufeinanderfolge von Personen- und

Sachdepotbuch kann beibehalten werden, da dann die Deponenten mit der anderen Bankpost vom gleichen Tage im Besitze des taglichen Depotauszuges sein können. Es muß bei diesem Verfahren Prinzip sein, alle Tagesvorfälle restlos spätestens am nächsten Vormittag aufzuarbeiten, so daJ3 die Depotkonten nach beiden Gesichtspunkten (Bestand und Verpflichtung, Sach- und Personendepotbuch) taglich auf dem Laufenden sind.

Es besteht nun, wie schon erwahnt, in Lochkartenform eine Depotsaldenkartothek. Aus dieser am besten nach dem Gesichtspunkt der Effektengattung mit der Untereinteilung der Kundenkonten (Gattung, Art und Nummer) geordneten Kartei werden diejenigen Karten entnommen, auf denen im Laufe des Tages laut Grundlochkarten Umsatze getatigt wurden. Die Grundlochkarten und die Depotsaldenkarten sind zunächst nach der Einteilung des Personendepotbuches zu sortieren, nach Deponenten, Gattung, Art und Nummer sowie Stiickelung und innerhalb der einzelnen Nummer wieder nach der Effekteneinteilung, Lagerstelle, Effektengattung, Art und Nummer. Die Depotsaldolochkarte ist in der Rubrik J genullt, so dall jedesmal diese Karte in der arithmeti-Behan Anordnung vor die einzelnen Grundlochkarten zu liegen kommt. Bei der Sortierung nach einer Stelle konnen in einer Stunde 24000 Karten (nach Hollerith) sortiert werden, bei der Sortierung nach mehreren Spalten die entsprechend geringere Anzahl. Die Einteilung der Depotsaldenkarten muß in Übereinstimmung mit der Grundlochkarte gehalten werden. Da verschiedene Angaben der letzteren Karte für diese Karteikarten keinen Wert haben, bleiben diese Spalten frei. Die Depotsaldenkarte zeigt dementsprechend folgende Spalteneinteilung:

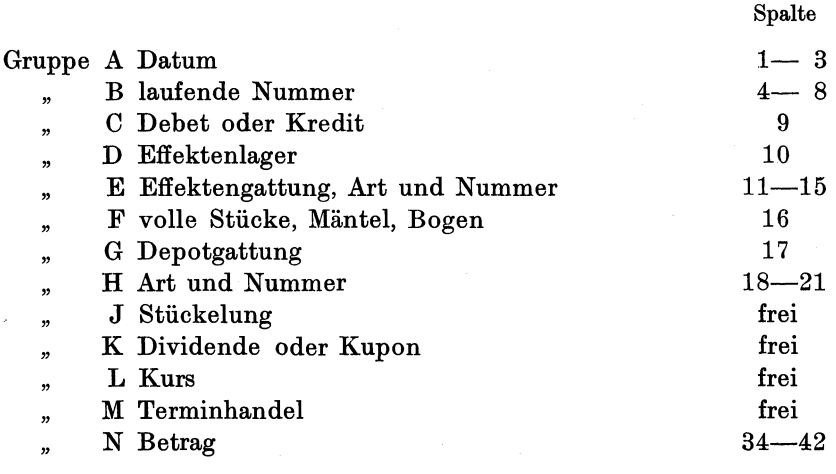

| A                 | в                       | C                     | D                     | к                       | F           | G           | $\overline{\mathbf{H}}$ |                                             | N                                   |                   |
|-------------------|-------------------------|-----------------------|-----------------------|-------------------------|-------------|-------------|-------------------------|---------------------------------------------|-------------------------------------|-------------------|
| 000               | 00000                   | 0                     | 0                     | 00000                   | 0           | 0           | 0000                    | 000000000000                                | 000000000                           | 000               |
| 111<br>222<br>333 | 11111<br>22222<br>33333 | $\boldsymbol{2}$<br>3 | $\boldsymbol{2}$<br>3 | 11111<br>22222<br>33333 | 1<br>2<br>3 | 2<br>3      | 1111<br>2222<br>3333    | 111111111111<br>222222222222<br>33333333333 | 111111111<br>222222222<br>333333333 | 111<br>222<br>333 |
| 444<br>555        | 44444<br>55555          | 4<br>5                | 4<br>5                | 44444<br>55555          | 4<br>5      | 4<br>5      | 4444<br>5555            | 44444444444<br>555555555555                 | 444444444<br>555555555              | 444<br>555        |
| 666               | 66666                   | 6                     | 6                     | 66666                   | 6           | 6           | 6666                    | 66666666666                                 | 666666666                           | 666               |
| 777<br>888<br>999 | 77777<br>88888<br>99999 | 7<br>8<br>9           | 7<br>8<br>9           | 77777<br>88888<br>99999 | 7<br>8<br>9 | 7<br>8<br>9 | 7777<br>8888<br>9999    | 777777777777<br>88888888888<br>999999999999 | 777777777<br>88888888<br>999999999  | 777<br>888<br>999 |

D ep 0 tsal d 01 0 c hkarte.

Diese Depotsaldolochkarten kommen nun mit den Grundlochkarten zu dem schreibenden Tabellendrucker, auch schreibende Tabelliermaschine genannt, eine kombinierte mechanische Rechenund Druckmaschine (Additionsmaschine) mit 5-7 Zählwerken und 60 Schreibpositionen. Die Hollerith- und Power-Tabelliermaschinen z. B. sind auch mit einer Saldierungseinrichtung versehen, die die Schreibung eines vollstandigen Kontos ermoglicht, d. h. Debet- und Kreditposten und Debet- und Kreditsaldo Konto für Konto liefert und nacheinander ohne Einlage von Stoppkarten den Saldo automatisch schreibt. Die aus der Sortiermaschine gewonnenen Zusammenstellungen werden nun in den Tabelliermaschinen zu Zahlenprodukten unter gleichzeitiger rechnerischer Verarbeitung umgewandelt. Bei diesen Arbeiten handelt es sich durchweg um eine relativ groBe Zahl von Kartengruppen. Die Tabelliermaschinen sind auch mit Schreibwerken ausgerüstet, wie schon erwähnt. Sie können unter Verwendung entsprechender Vordrucke und in Verbindung mit einer Adressiermaschine (Adrema) Personen- und Sachdepotbuch automatisch schreiben. Die Hollerith-Tabelliermaschine z. B. hat einen automatischen Gruppenkontrolleur, Gruppenanzeiger. In die Tabelliermaschine wird ein Blatt eines Loseblattsystems mit Kopie eingespannt und die Maschine in Betrieb gesetzt. Der Tabellendrucker schreibt nun als ersten Posten auf dies Blatt mit Kopie (fortlaufendes Personendepotbuch und Kontoauszug) den Saldovortrag auf Grund der Depotsaldolochkarte, dann den Inhalt der Grundlochkarte einer Gruppe und schließlich den neuen Saldo. Die Zählwerke sind nämlich so geschaltet, daB zunachst vor Beginn jeder neuen Gruppe die Additionsarbeit in der auf Gruppenanzeigung geschalteten Kolonne unterbrochen wird, wahrend die Gruppensummen sich selbsttatig

#### 24 Die Anwendung von Maschinen in der doppelten Buchftihrung.

niederschreiben und saldieren. Mittels Einschaltung anderer Zahlwerke lassen sich auch die einzelnen Spalten wie Debet- und Kreditspalten und die Salden in ihrer Gesamtheit addieren. Durch entsprechende Einschaltung stoppt die Maschine selbsttätig vor der Niederschrift neuer Zahlengruppen, so daB ohne weiteres Einzelformulare mit Vordruck verwendet und in die Maschine eingeführt werden k6nnen. Bei den Depotkonten werden Debetsalden seltener vorkommen. 1m gegebenen FaIle aber arbeitet die Maschine alsdann mit Komplementärzahlen, die dann mit dem gewöhnlichen Handlocher gelocht werden. Zwecks Entziffern des Depotauszuges ist dem Deponenten wie bisher seine Depotnummer mitzuteilen, sowie eine Aufstellung der Effektenbenennungen. Wird die Durchschrift als Kontoauszug benutzt, dann können mittels des Karbonisierverfahrens die fiir den Kunden nicht notwendigen Angaben ausgeschaltet werden. Das Abhaken der ausgehenden Depotaufstellungen mit den Originalbelegen (Slip), auf Grund deren die Karten gelocht wurden, eriibrigt sich, da

1. die Grundlochkarten schon mit den Slips verglichen wurden,

2. die Richtigkeit der Nominalwerte mit den Endaufstellungen der Primanoten gepriift ist,

3. das Abhandenkommen einer Karte spater noch bei Feststellung des Umsatzes nachgewiesen werden kann.

Etwaige Unstimmigkeiten lassen sich dann mittels Fehlerfeldteilung leicht ermitteln und berichtigen. Die Durchschlage der Kundenauszüge, also die Personendepotbücher, werden für jeden Kunden besonders abgelegt und ergeben ein vollständiges, fortlaufendes Personendepotbuch. Der den Kunden zugestellte Depotauszug unterrichtet ihn iiber den durch Veranderung auf dem betreffenden Effektenkonto entstandenen neuen Saldo. Durch die abgehefteten Depotausziige wird den Vorschriften des § 1 Depotgesetz geniigt. Es miiBte auch schon die Depotsaldolochkarte, auf die die Salden der Depotausziige gelocht werden, als Depotbuch im Sinne des Gesetzes angesprochen werden. Denn die Zahlen bedeuten mit Hilfe des Ziffernschliissels auch eine lebende Sprache. Die bei der Tabelliermaschine gebrauchten Depotsaldolochkarten und die Grundlochkarten sind nun nach der Effekteneinteilung (Lager, Gattung, Art und Nummer) mit der Untereinteilung der Deponenten zu sortieren und alsdann in ahnlicher Weise in dem Tabellendrucker die Sachdepotkonten zu. schreiben. Dann werden die Sachdepotkontenblatter in die entsprechenden Mappen oder Biicher eingeheftet, so daB sich hier ein vollstandiges Sachdepotbuch mit Salden der einzelnen Unterkonten ergibt. Die Depotsaldenlochkarten ersetzen schon die Staffel des friiheren Sachdepotbuches, da durch Sortierung diese Staffelzahlen jederzeit gewonnen werden können. Nach dem Saldo des Depotauszuges bzw. der Kopie können schon die neuen Depotsaldolochkarten gestanzt werden.

Die Tabelliermaschine druckt von der Depotsaldolochkarte (s. oben) die lfd. Nummer auf das Personendepotbuch ab, wodurch die Möglichkeit gegeben ist, die Bewegungen eines Kontos vollständig zu rekonstruieren. Diese neue Depotsaldolochkarte ist dann mittels der Sortiermaschine der Kartothek einzureihen und ersetzt dort die letzte Saldokarte, die, wie schon erwahnt, zwecks Feststellung des Umsatzes aufbewahrt werden kann. Allerdings muD, wie bei jedem Karteisystem, ein genaues Verzeichnis der vorhandenen Karten gefiihrt und auch bisweilen überprüft werden, da nicht alle Konten ihren Stand täglich andern und so ihre Kontrolle in dem fortlaufenden Depotauszug finden. Die Fiihrung einer doppelten Saldenkartothek erweist sich als unniitz, da die Saldenkarten jederzeit nach sachlichen und personlichen Gesichtspunkten sortiert und mittels der Tabelliermaschine, wie der Augenblick es fordert, niedergeschrieben und addiert werden können.

Mit diesen Buchungen ware der Depotbuchhaltung friiheren Stils Genüge getan — Sach- und Personendepotbuch, Staffel. Aber das Lochkartenverfahren drangt zur intensiveren Ausniitzung, zur endgiiltigen Zusammenfassung der Zahlen im Hauptbuch der doppelten Buchhaltung durch die Karteneinteilung. Was friiher an statistischen und kalkulatorischen Angaben miihsam ermittelt werden mu13te, kann hier taglich zu fortlaufenden Ergebnissen mechanisch aufgestellt werden. Zunachst sind die Grundlochkarten zwecks Bearbeitung fiir das Hauptbuch zu sortieren und zwar, da das Hauptbuch Bestande und Verpflichtungen enthalt, zuerst nach dem Bestande: . Lagerstellen, innerhalb dieser nach Geschaftsvorfallen. Eingang und Ausgang für sich behandelt, sind dann nach Effektenarten, nach vollen Stiicken usw. auszusortieren. Die nun geordneten Karten gehen zur Tabelliermaschine, wo die Gruppensummen wie z. B. Tresoraktien (notiert, volle Stiicke usw.) automatisch auf ein eingelegtes Formular niedergeschrieben werden. Die Niederschrift jeder einzelnen Karte erweist sich nicht als notwendig, da schon in Effektenabteilung und Börse die Geschäfte auch nominal auf den Primanoten erfa13t worden sind. Die Endadditionen dieser Gruppensummen miissen mit den Endsummen der betreffenden Primanota, letzten Endes also mit der Summe der Slips, nach denen die Grundlochkarten angefertigt wurden, iibereinstimmen. In entsprechender Weise werden nun die Sortierungen nach den Verpflichtungskonten vorgenommen und dann auch diese Gruppensummen geschrieben. Nach beiden Gruppensummen wird nun das Hauptbuch zusammen-

26 Die Anwendung von Maschinen in der doppelten Buchfiihrung.

gestellt. Die Gruppensummen des Tresors sind taglich mit den tatsachlichen Ein- und Auslieferungen abzustimmen.

Diese Aufstellungen fiir das Nominalwerthauptbuch lassen sich vielleicht allwöchentlich mit einer direkten Kontrolle für die Depotsaldenkartothek verbinden, wodurch die Vollstandigkeit und Richtigkeit dieser Kartothek iiberpriift wird. An diesen Abstimmungstagen sind die neuen Saldenkarten in die Kartothek einzusortieren unter gleichzeitiger Sortierung der ganzen Kartothek nach der Einteilung der Verpflichtungskonten im Nominalwerthauptbuch. Die so sortierten Karten werden dann nach den Gruppen des Hauptbuches im Tabellendrucker summiert und mit den Hauptbuchzahlen abgestimmt. Die gleiche Arbeit erfordert die Nachpriifung der Bestandskonten: Sortierung nach der effektenorientierenden Einteilung, wobei, wenn die Effektennummern arithmetisch durchsortiert werden, die Depotsaldenkartothek gleichzeitig ihre tagliche Gruppierung enthalt. Auch fiir diese Sortierung erfolgt Summierung der Tabellendrucker und Abstimmen mit dem Hauptbuch. Mit dieser Arbeit ist indirekt

1. die Nachpriifung des Personendepotbuches in der Gesamtheit gegeben, da nach dem Depotbuch bzw. dessen Kopie die Depotsaldokarten gestanzt werden;

2. eine Kontrolle des Sachdepotbuches, da die Salden der Depotsaldokarten in das Sachdepotbuch iibernommen werden.

Wird die Abstimmung wöchentlich gemacht, so ist damit gleichzeitig eine regelmaBige Kontrolle gegeben, daB die Salden nach den Personendepotbiichern richtig gelocht werden. In der Zwischenzeit ist bei dem Abheften der Depotausziige und der Sachdepotbuchblatter fortlaufend auf die Ubereinstimmung des Endsaldos des Vortages mit dem Anfangssaldo des folgenden Tages zu achten.

Folgende Berechnung soll nur andeutungsweise einen Überblick geben, wie viel Zeit die tägliche Bearbeitung von tausend GeschäftsvorfalIen, wobei ebensoviele Konten (personen- und Sachkonten) beriihrt werden, bei Durchhaltung des Prinzips der Doppik beansprucht. Dabei ist allerdings die Bearbeitungszeit an den Buchungsmaschinen in Effektenkasse und Börse, die gleichzeitig anderen Zwecken dienstbar ist, nicht in Betracht gezogen worden. Der Berechnung liegen folgende Kartenleistungen pro Stunde nach dem Hollerith-System zugrunde:

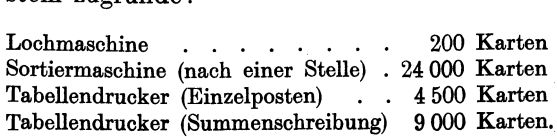

Die Anwendung von Maschinen in der doppelten Buchfiibrung. 27

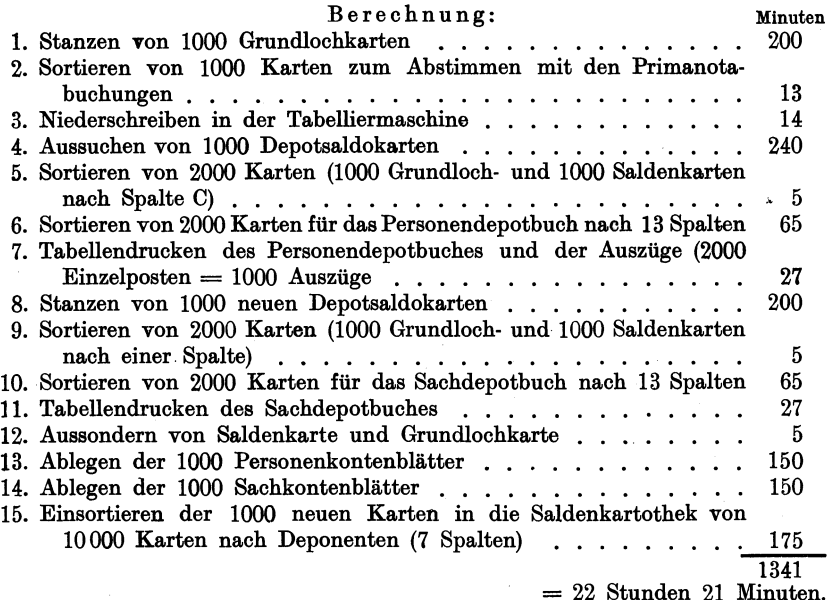

Die Aufstellung für das Nominalwerthauptbuch, das in Lochkartenund Tabellenform geführt wird, einschließlich der Kontrollen, ergibt untenstehende Zeitberechnung: das Nominalwerthauptbuch setzt sich aus 102 Blattern bzw. 102 Lochkarten wie folgt zusammen:

Aktiva: 4 Lagerstellen mit je 8 Effektengattungen, von denen 3 in je 2 Arten untergeteilt sind, gibt 40 Karten, fiir Ein- und Ausgang getrennt, also 80 Karten,

Passiva: 4 Depotgattungen, von denen 3 dreimal, eine zweimal untergeteilt sind, ergibt 11 Karten, demnach bei Ein- undAusgang 22 Karten.

(Die Numerierung der Geschäftsvorfälle geschieht fortlaufend zwecks besserer Vbersicht bei der Zeitverteilung an den einzelnen Maschinen.) Minuten

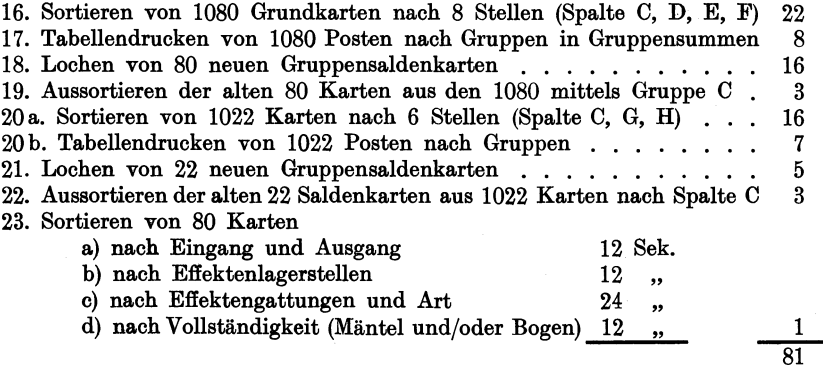

28 Die Anwendung von Maschinen in der doppelten Buchfuhrung.

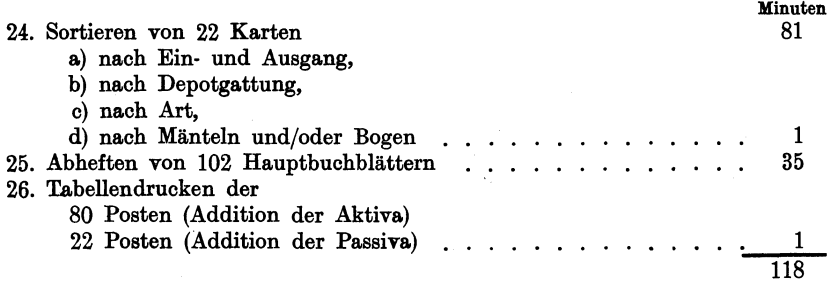

#### bzw. 1 Stunde 58 Minuten.

#### Wöchentliche Kontrolle.

Die 1000 neuen Depotsaldenkarten werden dann nicht sofort einsortiert (15), sondern mit den Kartothekkarten zur Kontrolle nach der Einteilung des Nominalwerthauptbuches sortiert, und zwar:

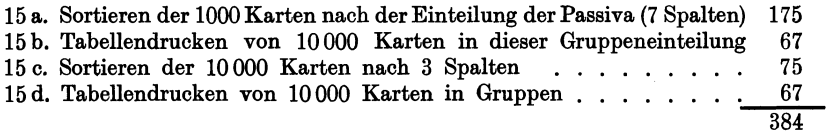

Die laufenden Tagesarbeiten beanspruchen demnach ohne Einrechnung einer Platzwechselpause für 1000 Geschäftsvorfälle bei einer Kartothek von 10000 Karten

1341 Minuten bzw. 22 Std. 21 Min.

oder bei Platzwechselpause von je 5 Min. ca.

1411 Minuten bzw. 23 Std. 31 Min.

Für die Eintragung in das Nominalwerthauptbuch ergibt sich täglich eine Zeitbeanspruchung ohne Pause von

117 Minuten bzw. 1 Std. 57 Min.

mit Pause

ca. 167 Minuten  $= 2$  Std. 47 Min.

Die wochentliche Kontrolle kann in

384 Minuten bzw. 6 Std. 24 Min.

oder bei Pausen in

ca. 404 Minuten bzw. 6 Std. 44 Min.

erledigt werden.

Die Berechnungen sollen nur zeigen, wie wenig Zeit im Verhaltnis die Depotbuchhaltung und selbst der Ausbau zur doppelten Buchhaltung einschließlich der Kontrollen in Anspruch nimmt. Wie die Verteilung der Arbeiten auf die einzelnen Beamten und das Ineinandergreifen der Arbeit erfolgt, ist dem jeweiligen Gesamtaufbau des Betriebes zu iiberlassen, wodurch auch eine vollkommene Ausnutzung der personellen und maschinellen Krafte unter Trennung von Betriebs- und Kontrollarbeit gewährleistet ist. Bei dieser Art der Bearbeitung lassen sich auch die Depotausziige halbjahrlich oder jährlich in sehr kurzer Zeit erledigen, desgleichen eine Zusammenstellung der Bestände und Verpflichtungen derart nach den einzelnen Effekten und Nummern innerhalb der Lagerstellen und Kundengattungen, daß dann mit diesen Effektensummen leicht eine Bewertung erfolgen kann zwecks Aufstellung einer Wertbilanz neben der Nominalbilanz.

In folgenden Aufstellungen ist der Vecsuch gemacht worden, die zeitlichen Beanspruchungen der einzelnen Maschinen bzw. der Arbeitsstellen aufzustellen. Die Nummern beziehen sich auf die Nummern der Berechnung Seite 27.

#### Bearbeitung einschließlich Hauptbuchaufstellung.

(platzwechsel 5 Minuten.)

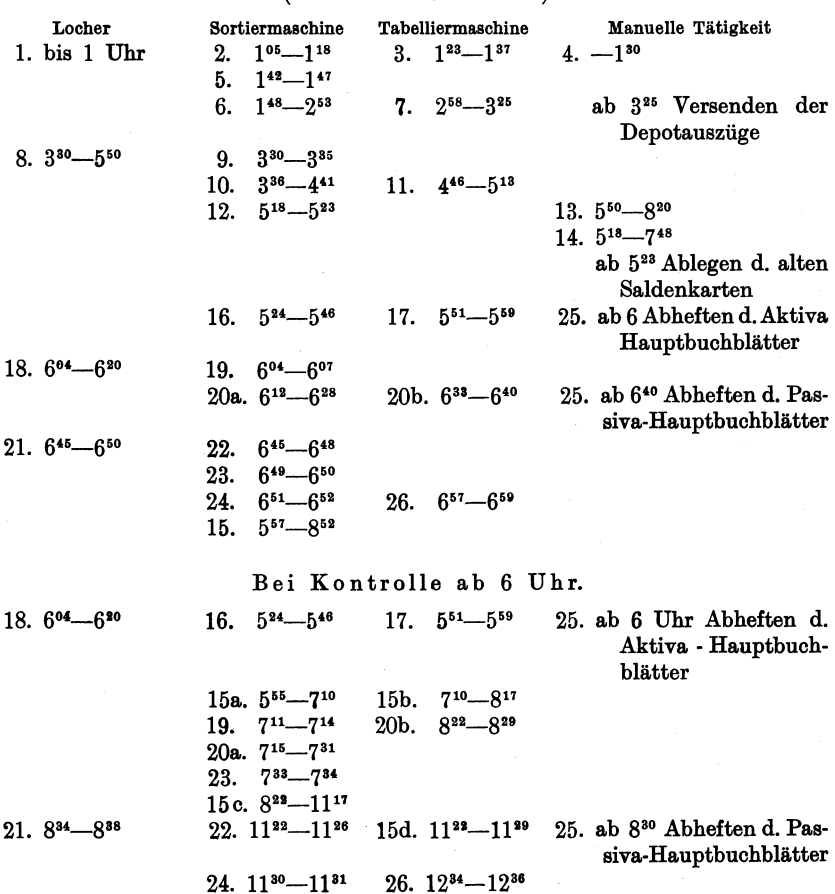

30 Die Anwendung von Maschinen in der doppelten Buchführung.

An den wochentlichen Abstimmungstagen ist es vielleicht zweckmäßig, eine im Betrieb befindliche zweite Sortiermaschine heranzuziehen, oder die Abstimmungsarbeiten am nächsten Vormittag weiterzuführen, da dann die Sortiermaschine nicht gebraucht wird. Das letztere gilt auch für die tägliche Einsortierung der neuen Depotsaldenkarten in die Kartothek.

# b) Giro-Effektendepot.

Bei dem Giro-Effektendepot, wie es allgemein eingefiihrt wird, läßt sich m. E. das Lochkartensystem noch insofern besser einführen als

1. Effektengattung und Deponentenanzahl in gewisser Hinsicht beschrankt sind,

2. nur volle Stiicke (Mantel und Bogen) geliefert werden diirfen,

3. die Geschaftsvorfalle sich auf Einlieferung, Auslieferung, Verrechnung durch roten Scheck und Lombardierung beschränken,

4. die Depotbuchhaltung mit ihrer Nominalverrechnung die Hauptbuchhaltung des Betriebes ist, da es dem Giro-Effektendepot gemäß den Satzungen nur auf Mengenverrechnung ankommt.

In einem Massenbetrieb, wie ihn das Sammeldepot mit sich bringt, ist erste Forderung moglichst schnelle Ubereinstimmung der Personendepotbiicher mit den Depotbewegungen bzw. Verfiigungen. Die Depotbiicher (Sach- und Personen) sind als Loseblattbiicher zu fiihren. Daneben geniigt zwecks Orientierung nach sachlichen und personlichen Gesichtspunkten, sowie zur dauernden Kontrolle eine Depotsaldenkartothek in Lochkartenform, wenn diese in ein Verteilungsregal aufgeteilt wird. Die senkrechten Reihen enthalten dann die Karten nach Kuriden, die wagerechten Reihen nach Effekten geordnet, beide Reihen haben dann die fiir die Doppik notwendige Unterteilung. Außerdem besteht ein Hauptbuch in Loseblatt- und Lochkartenform sowie eine Effektenkartenstaffel.

Am Schalter eingelieferte Effekten werden mit dem Begleitzettel an die Buchungsmaschine gegeben, auf der die Primanota (Eingangsbuch), die Gutschrift, Kopie, 2 Durchschläge als Band für Mäntel und Bogen und ein Durchschlag fiir die Lochkartothek geschrieben werden unter gleichzeitiger Stanzung der Grundlochkarte. Die Weiterverarbeitung, Ablieferung in den Tresor ist der friiheren Darstellung iiberlassen. Die Grundlochkarte halt folgende Angaben fest:

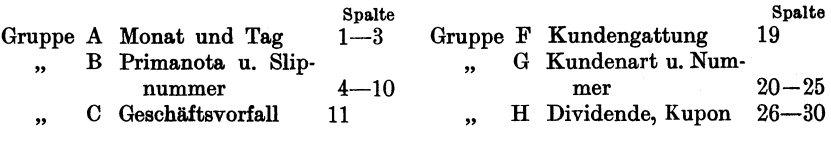

Die Anwendung von Maschinen in der doppelten Buchfiihrung. 31

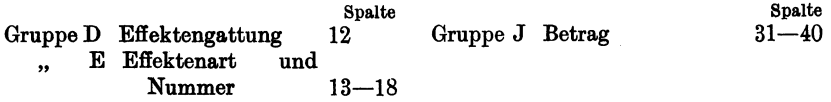

Der Depotkontenslip wird zwecks Eintragung an das Verteilungsregal zur Dekotsaldokartothek gegeben. Die Einteilung dieser Lochkarten kann wie folgt bestimmt sein:

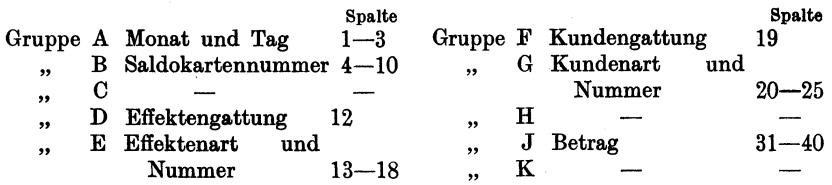

Die freien Spalten (H und K) dienen dann den laufenden Tageseintragungen.

Rote Überweisungsschecks sowie die weißen Auslieferungsschecks werden nach Priifung durch die Kontrollstelle auch an den betreffenden Buchungsmaschinen bearbeitet. Für den roten Scheck wird neben der Primanota je eine Aufgabe mit Kopie fur Scheckaussteller und Begunstigten sowie eine Depotkontenslip geschrieben und zwei Grundlochkarten gestanzt. Für den weißen Scheck sind notwendig Primanota, Belastungsaufgabe, Kopie, Depotkontenslip und eine Grundlochkarte. Die einzelnen Depotkontenslips werden der Depotsaldenabteilung gegeben und dort auf den Saldenkonten des Verteilungsregals handschriftlich vermerkt. Die benutzten Depotsaldenkarten sind dann in einer besonderen Kartothek abzustellen. Der Auslieferungsslip geht vom Verteilungsregal an den Tressor weiter. Wird für die Einlieferung der Effekten sowie der weißen und roten Schecks eine Zeit bis 2 Uhr festgesetzt, die Auslieferung der Effekten auf Grund der weißen Schecks kann nachmittags erfolgen - so kann die Depotsaldenabteilung bis 330 Uhr sämtliches Buchungsmaterial besitzen.

Die an den einzelnen Maschinen gelochten Grundkarten sind, bevor sie zur Bearbeitung weitergegeben werden, nach Buchungsschluß zunächst nach den Primanoten zu sortieren und die im Tabellendrucker gewonnenen Endsummen mit den entsprechenden Additionen der Buchungsmaschine zu vergleichen. Mittels der Depotsaldenkartothek und der Grundkarten werden die Sach- und Personendepotbücher und damit gleichzeitig die täglichen Kontenauszüge geschrieben. Die wahrend des Tages benutzten Depotsaldenkarten sind, wie schon erwahnt, zwecks schnellerer Auffindung in eine besondere Tageskartothek eingestellt worden. Diese Depotsaldenkarten werden dann mit den Grundkarten sortiert zunächst nach Kunden32 Die Anwendung von Maschinen in der doppelten Buchfiihrung.

konten, Gattung, Art und Nummer, innerhalb dieser Sortierung dann nach der Effekteneinteilung. Durch wei teres Sortieren nach der Spalte C legen sich die Saldenkarten vor die entsprechenden Grundkarten.

**In** der Tabelliermaschine, mit einer Adrema verbunden, wird nun gleichzeitig Personendepotbuch und taglicher Kontoauszug geschrieben. Der Auszug wird dem Kunden zugestellt und nach dem Durchschlag, dem eigentlichen Personendepotbuch, die neue Depotsaldenkarte gestanzt mit fortlaufender Nummer. Alsdann kann das Personendepotbuchblatt eingeheftet werden.

Grundlochkarte und alte Saldenkarten werden nun in der Sortiermaschine nach Effektengattung, Art und Nummer, dann nach Kundennummer usw. sortiert und im Tabellendrucker das Sachdepotbuch geschrieben. Die neuen Saldenkarten sind nach der Gruppierung des Verteilungsregals zu sortieren und den einzelnen Fachern einzuordnen. Geschieht die Einsortierung der Konten maschinell, indem sie unter sämtliche Depotsaldenkarten sortiert werden, so läßt sich daran anschlie13end im Tabellendrucker die Effektenstaffel addieren und die Endsumme schreiben. Andernfalls sind die Grundkarten nochmals nach Effektengattung, Art und Nummer zu sortieren - wenn nicht schon die Sortierung nach dem Sachdepotbuch benutzt werden kann -, die Grundkarte mit der alten Effektenstaffel-Lochkarte zu sortieren und im Tabellendrucker zu saldieren. Es hat dann noch das Stanzen einer neuen Effektenstaffelkarte zu erfolgen mit anschließendem Einsortieren in die Effektenstaffel. Hierbei laBt sich dann gleichzeitig täglich der Effektenbestand im Mantel- und Bogentresor feststellen.

Die Grundlochkarten werden noch zur Aufstellung des Nominalwert-Hauptbuches bzw. der Bilanz benotigt, die wieder auf der Aktivseite die Bestande, auf der Passivseite die Verpfiichtungen enthalt. Die Untereinteilung ist statistischen Zwecken dienstbar zu machen, und zwar auf beiden Seiten unter anderem Trennung von freien und verpfandeten Bestanden bzw. Deponenten der freien und verpfandeten Bestande. Bei den Bestanden wiirde dann noch interessieren die Feststellung von notierten und unnotierten Papieren, staatlichen und privaten Obligationen usw.

1. Bestandskonten mit der Untereinteilung:

nach Effektengattung: Aktien Obligationen nach Effektenart: notiert staatlich unnotiert privat. 2. Verpfiichtungskonten mit der Untereinteilung: nach Kundenkonten: frei verpfändet nach Kundenarten: Aktienbanken Privatbankiers Auslandische Banken.

#### Ergebnis. 33

Die einzelnen Tagessummen ergeben sich dann für Aktiva und Passiva durch Sortieren der entsprechenden Spalten auf der Karteikarte. Bei der wochentlichen Abstimmung mit dem Tresor, die sich an Hand der Staffelkarten erledigen läßt, ist damit leicht eine Nachprüfung der Aktiva des Hauptbuches zu verbinden. Monatlich läßt sich vieHeicht auch die Staffel mit den Depotsaldokarten, die zu diesem Zwecke sortiert werden, tabellieren, abstimmen unter gleichzeitiger Nachprüfung der Passiva. Etwaige Differenzen lassen sich durch Fehlerfeldteilung, wie Trennung der freien und verpfandeten Depots, leicht finden.

Die sich aus dem Hauptbuch ergebende Nominalbilanz, deren Richtigkeit effektiv fiir die Aktiva an den Tresorbestanden, fiir die Passiva buchmäßig an den Saldenkarten zu ersehen ist, läßt bei fortlaufender Veröffentlichung (2, 3, 6 Monate) gewisse Beziehungen zwischen den Bestands- bzw. den Verpfiichtungskonten ermitteln, z. B. Beliebtheit der einzelnen Effektengattungen, Umsatze und Bestande zwischen den einzelnen Bankkonten und Bankarten. Das müßten Zahlen ergeben, die, wenn auch nur als Mengenzahlen, die Entwicklung des deutschen Effektenmarktes und seiner Beanspruchung beobachten ließen, vor allem bei den Sammeldepots als den Massenbearbeitungsstellen.

# **Ergebnis.**

Ais Ergebnis der vorliegenden Ausfiihrungen ware festzuhalten:

1. Die Depotbuchhaltung ist aus gesetzlichen und betrieblichen Gesichtspunkten eine Kontrollabteilung, deren charakteristisches Merkmal die Mengenverrechnung ist.

2. Die betriebliche Form der Aufbewahrung und die rechtliche Verpfiichtung ermoglicht theoretisch den Aufbau der Mengenbuchhaltung nach dem System der doppelten Buchhaltung.

3. Sie erscheint gerechtfertigt in der Forderung der Aufstellung einer Nominal- und Wertbilanz, vor allem bei der Ausdehnung der Effektendepots als Sammeldepots.

4. Zur praktischen Durchfiihrung der Doppik eignet sich die maschinelle Verbuchung, insbesondere das Lochkartensystem.

a) Die Erfassung des einzelnen Geschäftsvorfalls erfordert die genaue Festlegung von vornherein nach Bestand und Verpflichtung,

b) die Lochkarte ermoglicht jederzeit die leichte Zusammenfassung der Buchhaltung nach den Gesichtspunkten der Doppik,

c) die Lochkarte bietet durch die Vielseitigkeit ihrer Bearbeitung die Moglichkeit, das Material fiir statistische, kalkulatorische und Kontrollzwecke auszunutzen.

Rasch, Depotbuchhaltung. 3

#### 34 Ergebnis.

5. Die bei der Anwendung der doppelten Buchfiihrung leicht zu ermittelnden statistischen Angaben könnten bei allgemeiner Durchfiihrung dazu verhelfen, die Unklarheit iiber die Eflekten- und Depotbewegungen aufzudecken und somit ein iibersichtlicheres Bild der deutschen Volkswirtschaft auf diesem Gebiete zu geben.

# **Verzeichnis der benutzten Bucher und Schriften.**

#### **Bücher.**

- Berliner, Manfred: BuchhaJtungs- und Bilanzlehre. II. Bd. (theoretischer Teil). Hannover 1924.
- Brosius, Karl: Bankbuchhaltung. Leipzig 1923.
- Buchwald, Bruno: Die Technik des Bankbetriebes. 8. Aufl. Berlin 1920.
- Conrad, Walter: Technik des Bankwesens. 2. Aufl. 1920.
- Diederichs, J.: Die Verwendung maschineller Hilfsmittel im Bankbetrieb. Berlin 1925.
- Eichenseer, C.: Der Bankbetrieb. Leipzig 1923.
- Göbbels, M.: Der Filialbetrieb der deutschen Kreditbanken. Berlin 1923.
- Graf, Adolf: Die interne Kontrolle im Bankbetrieb und ihre Bedeutung. Zürich 1920.
- Hasenack, Wilhelm: Betriebskalkulation im Bankgewerbe. Berlin 1924.
- Hertlein, Adolf: Die Statistik im Dienste der Bankorganisation. Leipzig 1920.
- Hesselmann, W.: Die maschinelle Bankbuchhaltung, ihre Idee und Organisation. München 1924.
- Hubner, Otto: Die Banken. Leipzig 1854.
- Korn, E.: Technik der Bankdepotgeschäfte, Diss. München 1906.
- Krause, Erwin: Effektenbuchhaltung in einem Bankgeschift. Stuttgart 1924.
- Isaac, Alfred: Ober das Selbstkostenproblem im Bankbetrieb. Leipzig 1924.
- Leitner, Fr.: Das Bankgeschäft und seine Technik. VI. Aufl. Frankfurt 1923. Loehr, J.: Das deutsche Bankwesen. 1921.
- Metzel, Alois: Grundriß der Buchhaltung. Wien 1914.
- Obst, Georg: Bankbuchhaltung. Stuttgart 1925.
- Qbst, Georg: Das Bankgeschäft. 2 Bände. V. Aufl. Stuttgart 1924.
- Pape, Ernst: GrundriB der doppelten Buchfuhrung. Leipzig 1921.
- Pfeifer, Bruno: Bankbetriebslehre. Leipzig 1923.
- Porges, Rehmer und Schach: Bankorganisation. 3. Aufl. Stuttgart 1921.
- Prion, Willi: Lehre vom Bankbetrieb. Sonderabdruck aus dem 2. Bande des Handwörterbuches der Staatswissenschaften. Jena 1922.
- Die Reichsbank (1876-1900). Berlin.
- Riesser, J.: Das Bankdepotgesetz. 3. Aufl. Berlin 1913.
- Riesser, J.: Das Bankdepotgesetz mit Beriicksichtigung der Verordnung uber die Aufbewahrung fremder Wertpapiere vom 21. November 1923. Berlin 1924.
- Schar, Johann Friedrich: Buchhaltung und Bilanz. Berlin 1922.
- Schigut, Eugen: Die Organisation der Buchhaltung in Großbetrieben (Atomisierung und Automatisierung). Wien 1924.
- Seidler, Gustav: Einfiihrung in die doppelte Buchhaltung mit besonderer Beriicksichtigung der Bilanzlehre. Wien 1918.
- Stern, Robert: Buchhaltungslexikon. Bd.1. Berlin 1917. Bd.2. Berlin 1923.

Strauch, M.: Bankpraxis. 2. Aufl. Stuttgart 1918.

The Banking Almanac and Directory. London 1914.

#### Zeitschriften.

- Bankwissenschaft. Zeitschrift für das Bankwesen, 2. Jahrgang. Berlin 1925. Fleischer, Walter: Der erweiterte Effekten·Giroverkehr. Heft 5; Lin· denkohl, A.: Kritische Betrachtungen zur Einführung des stückelosen Effektenverkehrs. Heft 6.
- Zeitschrift für Betriebswirtschaft. 2. Jahrg. 1925. Haymann, H.: Die kalkulatorische Bearbeitung der Konten im Bankbetrieb. Heft 3.
- Zeitschrift für handelswissenschaftliche Forschung. Bd. 5. Wieske: Die Anwendung von Registriermaschinen in der Depotbuchhalterei der GroB· banken, Bd. IX. Otto, Georg: Die Verwaltungsabteilung und die Be· triebsbuchhaltung einer Provinzialaktienbank mit 80 Angestellten, Bd. XI. Schmalenbach, E.: Die Fehlerkontrollen in der Buchfiihrung, Bd. XV. Benten, Hildegard: Einrichtung und Betrieb einer GroBbankfiliale.
- Organisation. Zeitschrift für Betriebswissenschaft, Verwaltungspraxis und Wirtschaftspolitik. Jahrg. 1922/23/24.
- Zahlungsverkehr. Zeitschrift für banktechnische Fragen. Jahrg. 1920. Schoele: Getrennte Aufbewahrung von Mänteln und Zinsscheinbogen. Jahrg. 1925. Grube, H.: Anpassung der Betriebstechnik an das kommende Effekten· clearing.

#### Zeitungen.

- Berliner Börsenzeitung. Nr. 234 vom 20. V. 1925: Stückeloser Effektenverkehr. Nr. 229 vom 17. V. 1925: Vereinfachung im Effektengiroverkehr.
- Frankfurter Zeitung. Nr. 371 vom 20. V. 1925: Effektengiro· und Depotgesetz. Nr.375 vom 21. V. 1925: Effektengiroverkehr. Nr. 677 vom 11. X. 1925: Vom spanischen Bankwesen 1924/25. Das technische Beiblatt. Illustrierte Beilage der Frankfurter Zeitung. Nr. 16 vom 31. VII. 1925.

#### Mitteilungen.

Geschäftsordnung für den Effekten-, Giro- und Depotverkehr der Kölner Kassenverein A.·G. 1. AuB.. 1923.

Satzungen der Kölner Kassenverein A.-G. zu Köln 1923.

Mappe der deut8chen Hollerith·Maschinen·Gesellschaft m. b. H., Berlin W 35.